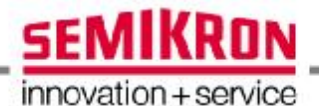

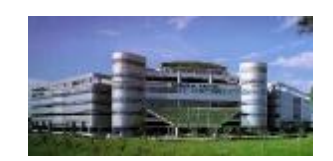

# **How to handle a IGBT**

Singapore Representative Office

Information

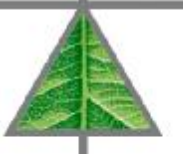

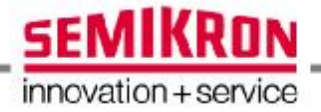

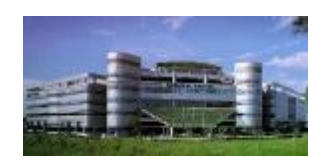

## How can we protect the gate?

Information

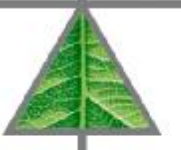

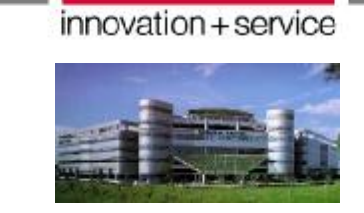

**SEMIKRON** 

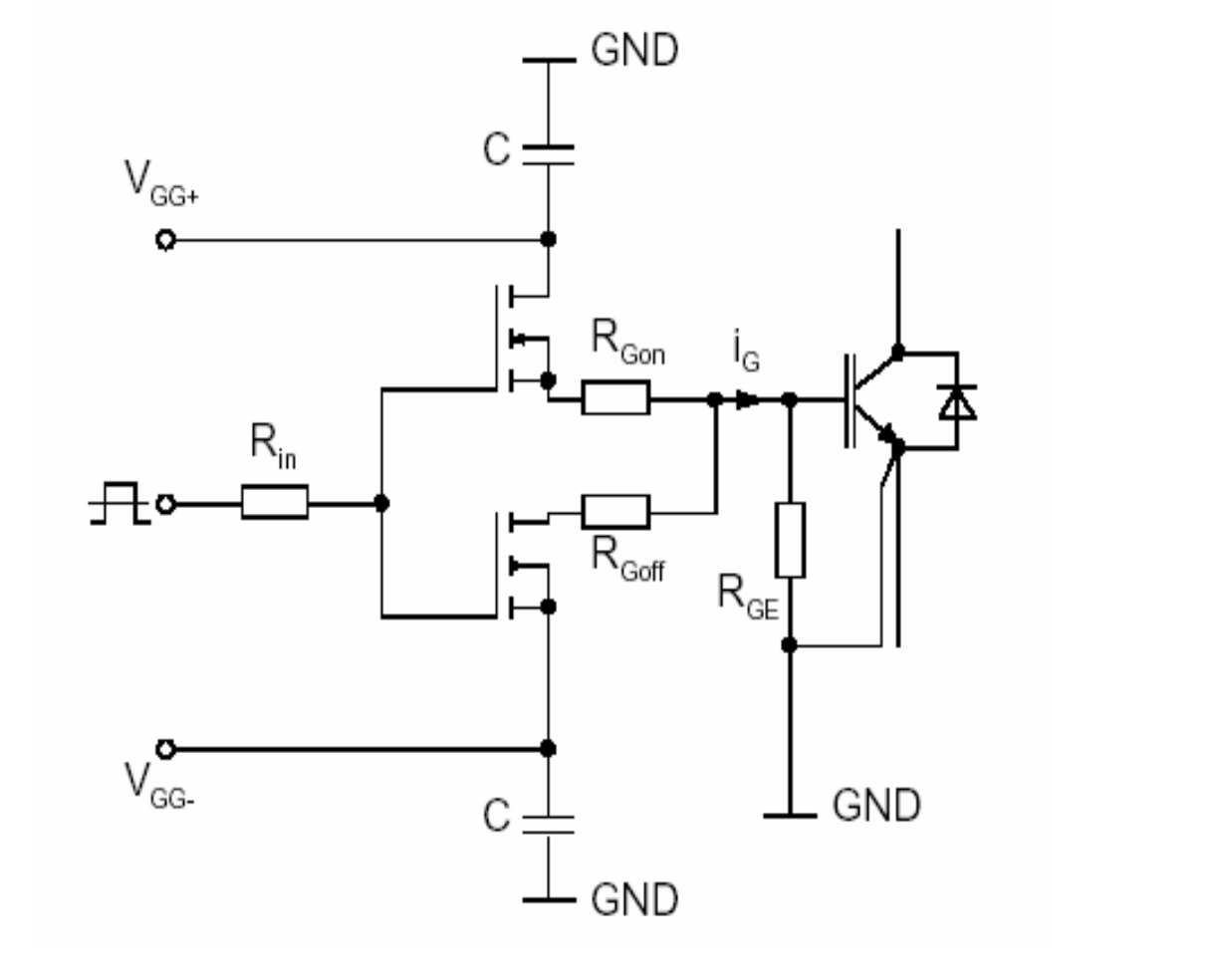

### **Gate Emitter Resistor**

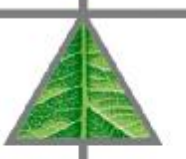

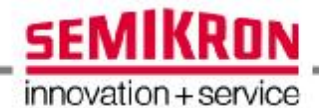

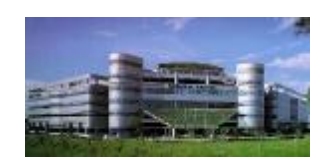

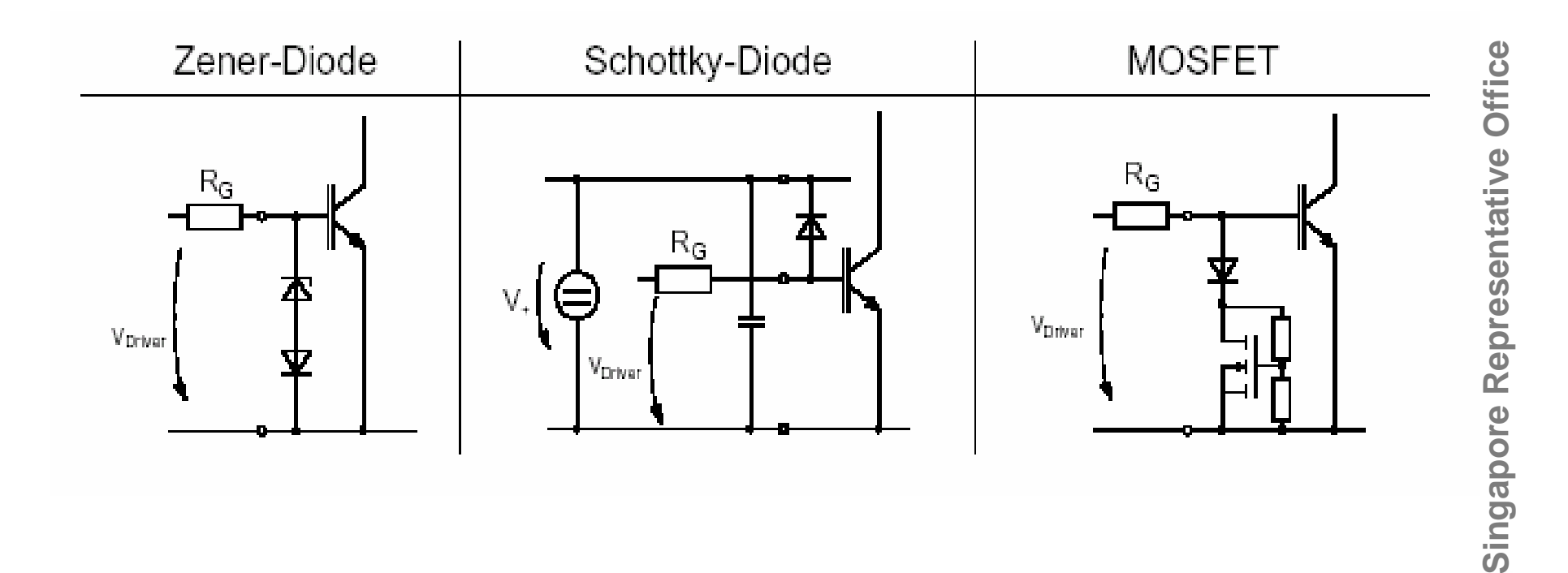

### **Gate clamping**

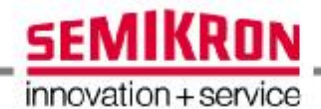

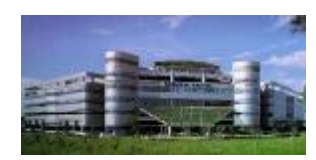

Singapore Representative Office **Singapore Representative Office**

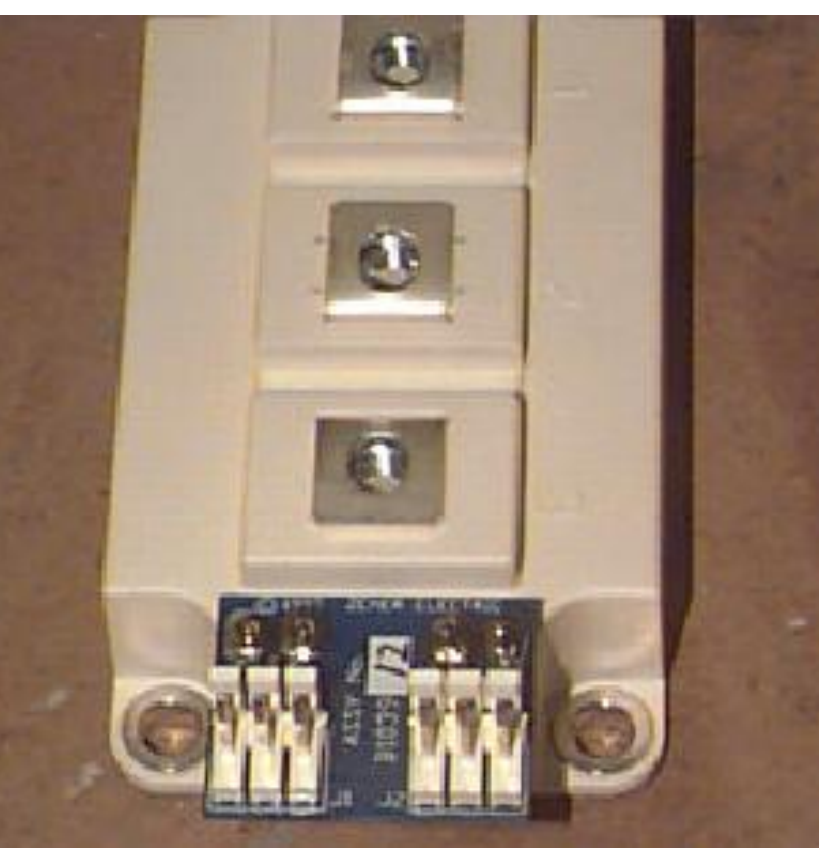

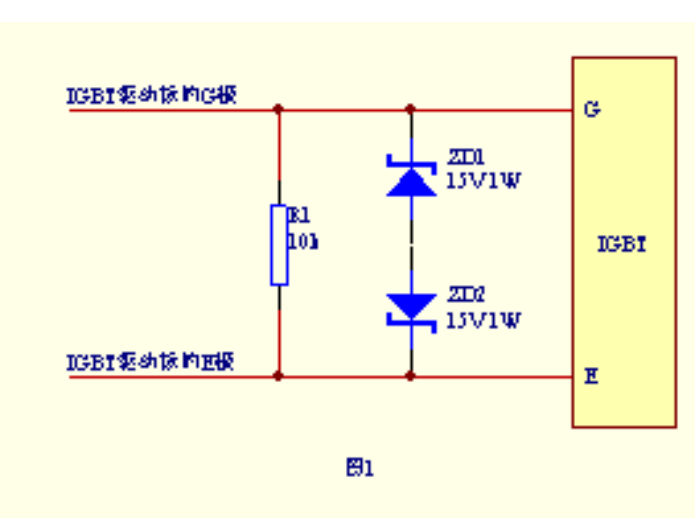

### **lGBT** Gate protection

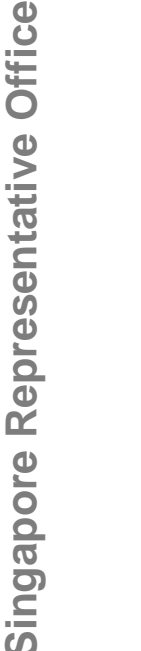

### **q** IGBT modules are ESD sensitive devices.

**u** Thus they will delivered with a short circuit connection between gate terminal and auxiliary emitter terminal

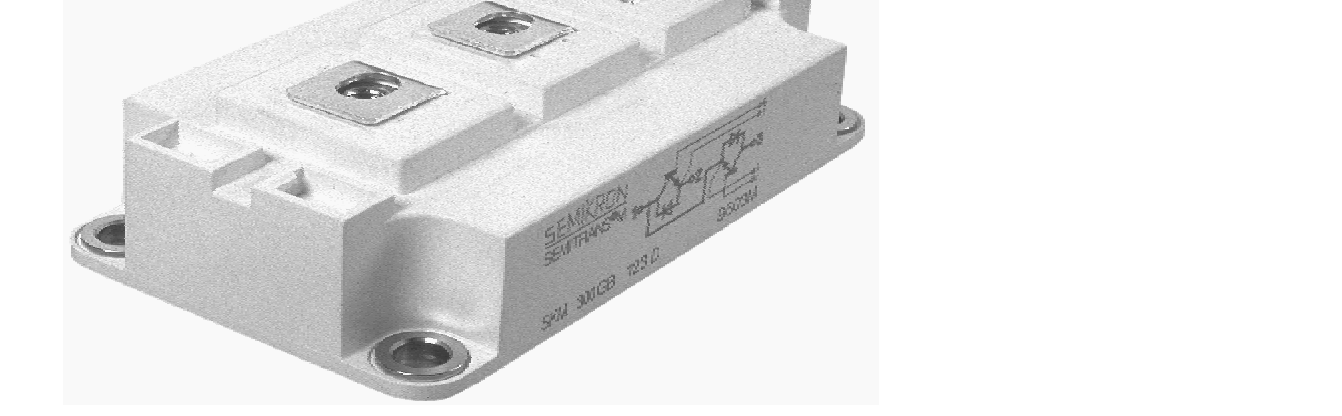

è Remove this connection and handle the modules only when it is assured, that the environment is ESD proof

### **Table of Contents**

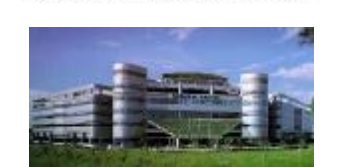

**SEMIKRON** 

innovation + service

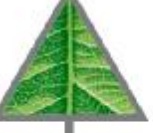

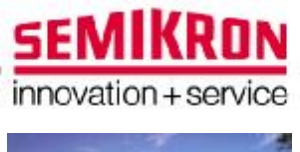

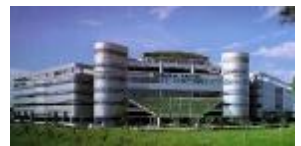

### How should we calculate the driver?

Proposal

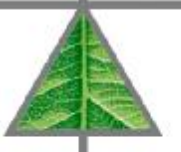

**Example for design parameters** 

#### Which gate driver is suitable for the module SKM 200 GB 128D ?  $\overline{a}$

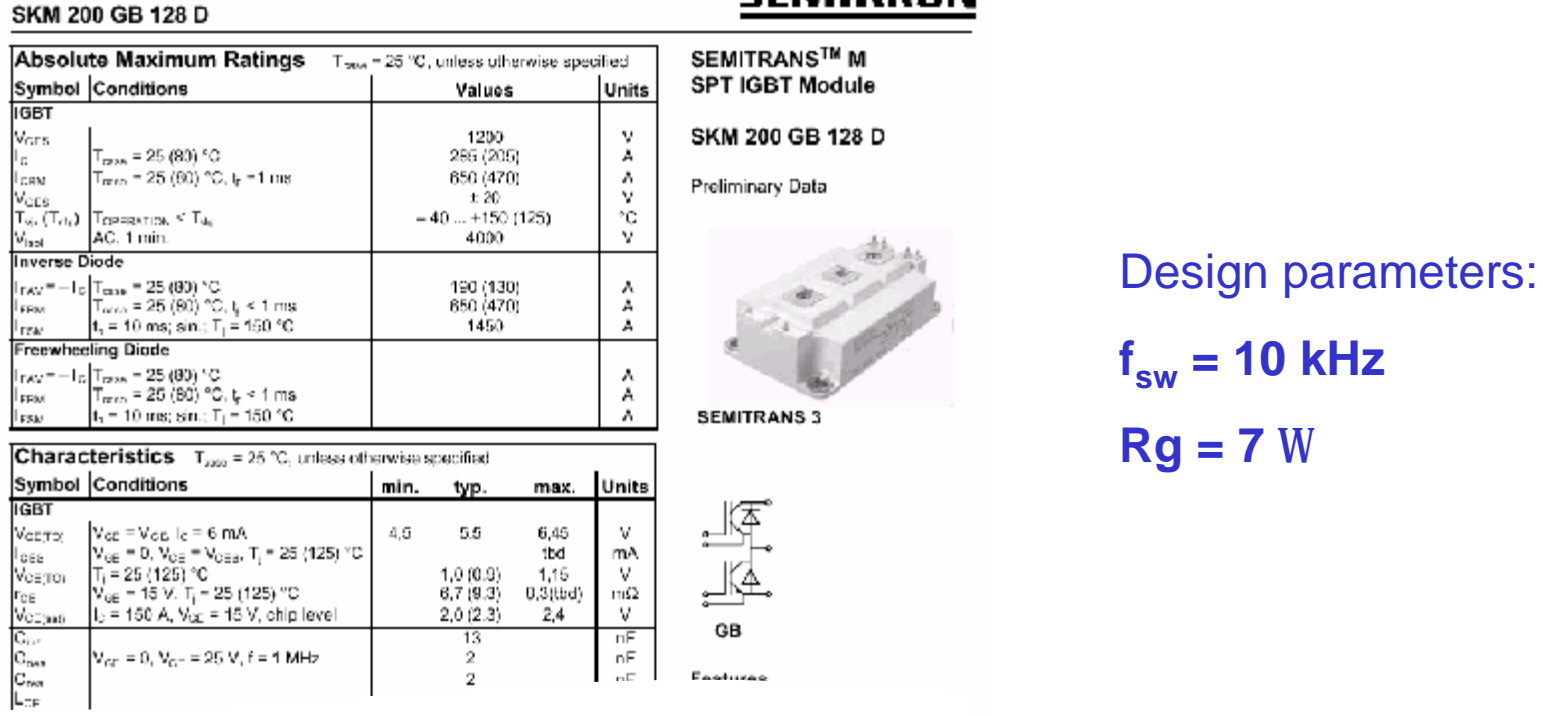

### **SEMIKRON**

#### Norbert.Pluschke@Semikron.com

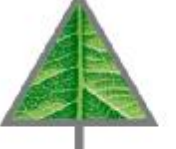

Representative Office

Singapore

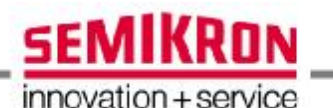

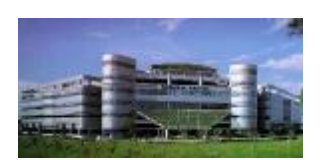

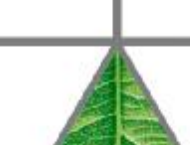

### Demands for the gate driver

- at the applied switching frequency  $(f_{sw})$
- $\ge$  Gate pulse current ( $I_{g.pulse}$ )
- 
- $\triangle$  Average current ( $I_{\text{outAV}}$ )
- $\triangle$  Gate charge (Q<sub>G</sub>)
- The suitable gate driver must provide the required  $\overline{a}$

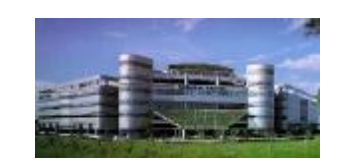

**SEMIKRON** 

innovation + service

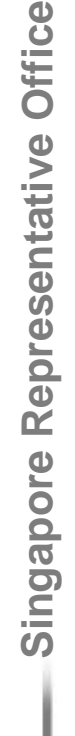

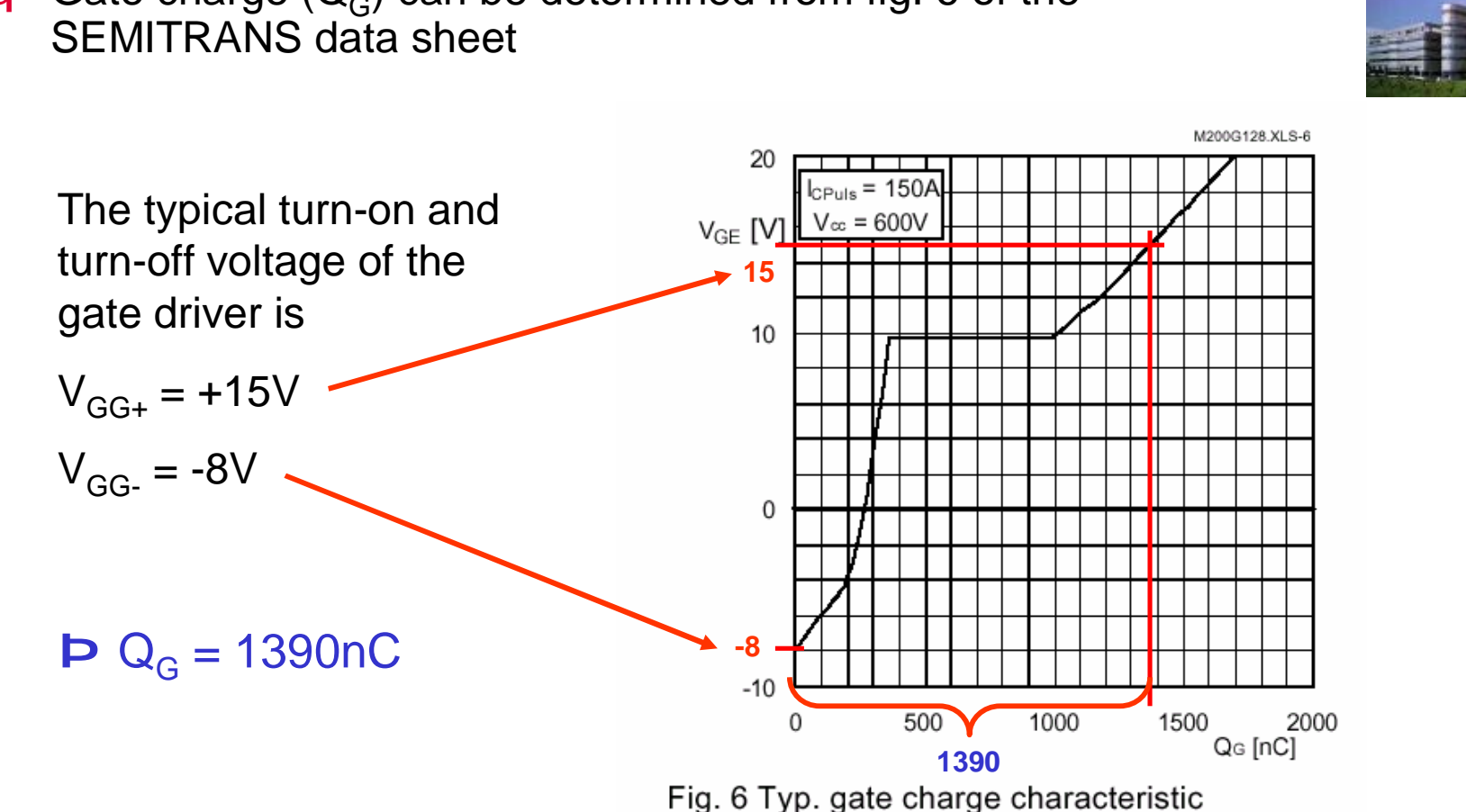

# **q** Gate charge  $(Q_G)$  can be determined from fig. 6 of the

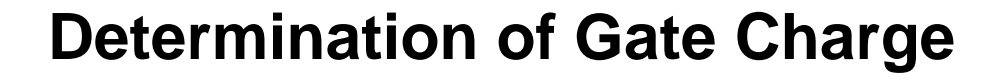

Norbert.Pluschke@Semikron.com

Singapore Representative Office

**SEMIKRON** 

innovation + service

### Ca

Norbert.Pluschke@Semikron.com

with 
$$
P = E * f_{sw} = Q_G * DU * f_{sw}
$$
  
\n
$$
D I_{outAV} = Q_G * f_{sw}
$$
\n
$$
= 1390nC * 10kHz = 13.9mA
$$

with

 $\sim$   $\sim$ 

PDF 文件使用 "pdfFactory Pro" 试用版本创建 www.fineprint.cn

$$
I_{\text{outAV}} = P / DU \qquad DU = +Ug - (-Ug)
$$

innovation + service

**SEMIKRON** 

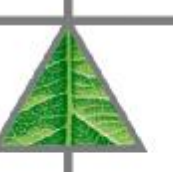

 $11/5$ 

Norbert.Pluschke@Semikron.com

- PDF 文件使用 "pdfFactory Pro" 试用版本创建 www.fineprint.cn
- 

**Calculation of the peak gate current** 

q Examination of the peak gate current with minimum gate resistance

$$
\hat{e} \quad E \quad g \quad R_{\text{G,on}} = R_{\text{G-off}} = 7W
$$

$$
\mathbf{e} \mathbf{I}_{g.puls} \approx \mathbf{DU} / \mathbf{R}_G = 23 \mathbf{V} / 7 \mathbf{W} = 2.3 \mathbf{A}
$$

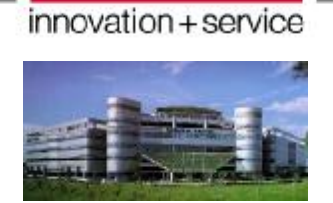

**SEMIKRON** 

**Power explication of the Gate Resistor**

### $\bf{q}$  P tot  $-$  Gate resistor

u **Ptot Gate resistor = I out AV x DU**

### u **More information:**

The problem occurs when the user forgets about the peak power rating of the gate resistor. The peak power rating of many "ordinary" SMD resistors is quite small. There are SMD resistors available with higher peak power ratings. For example, if you take an SKD driver apart, you will see that the gate resistors are in a different SMD package to all the other resistors (except one or two other places that also need high peak power). The problem was less obvious with through hole components simply because the resistors were physically bigger.

The Philips resistor data book has a good section on peak power ratings.

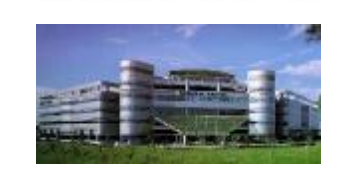

**SEMIKRON** 

innovation + service

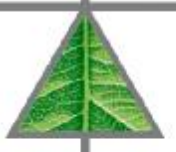

- The absolute maximum ratings of the suitable gate driver  $\overline{a}$ must be equal or higher than the applied and calculated values
	- $\ge$  Gate charge  $Q_G = 1390nC$
	- $\geq$  Average current  $I_{\text{outAV}} = 13,9 \text{mA}$
	- $\ge$  Peak gate current  $I_{q, pulse} = 2.3A$
	- $\triangle$  Switching frequency  $f_{sw} = 10kHz$
	- $\geq$  Collector Emitter voltage  $V_{CF} = 1200V$
- Number of driver channels: 2 (GB module) è è dual driver

### Choice of the suitable gate driver

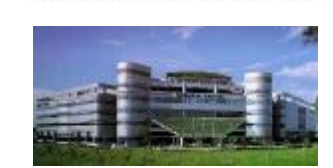

**SEMIKRON** 

innovation + service

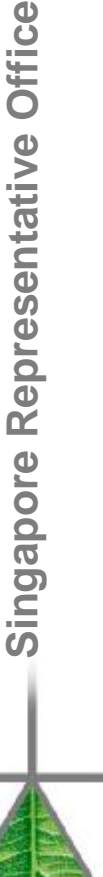

#### q According to the applied and calculated values, the driver e. g. SKHI 22A is able to drive SKM200GB128D Absolute Maximum Ratings Symbol Term Values Units  $V_{S}$ Supply voltage prim. 18  $\vee$ **Office** Calculated and  $V_{iH}$ Input signal volt. (High) **SKHIXXA**  $V_8 + 0.3$  $\vee$ applied values: SKHI22B  $5 + 0.3$ V **loutp<sub>FAK</sub>** Output peak current  $\overline{8}$  $\overline{A}$ **ntative** lout<sub>AVmax</sub> Output average current  $mA$ 40 q  $I_{g.pulse} = 2.3A$ max. switching frequency 50 kHz  $f_{\text{max}}$  $V_{CF}$ Collector emitter voltage sense across the 1700  $\vee$  $\omega$  R<sub>q</sub> = 7W **IGRT eepres** dv/dt Rate of rise and fall of voltage secondary 50 kWus q  $I_{\text{outAV}} = 13.9 \text{mA}$ to primary side  $V<sub>isolIO</sub>$ Isolation test voltage 2500 Standard Vac q  $f_{sw} = 10kHz$ **R**input-output (1 min.AC) Version "H4" 4000 Vac **e** $V_{\text{isol12}}$ Isolation test voltage ouput 1 - output 2 1500  $\vee$ **apor**  $V_{CF} = 1200V$  $(1 min. AC)$ R<sub>Gonmin</sub> Minimum rating for R<sub>Gon</sub> 3  $\Omega$ Minimum rating for R<sub>Goff</sub> **g**R<sub>Goffmin</sub> 3  $\Omega$ **n**Max, rating for output charge per pulse  $4^{1}$  $\overline{UC}$ Qout/pulse **Si** Operating temperature  $-40... + 85$  $\rm ^{\circ}C$  $T_{\rm oo}$ q  $Q_G = 1390nC$  $^{\circ}C$ Storage temperature  $-40... + 85$  $T_{sta}$

### **Comparison with the parameters in the driver data sheet**

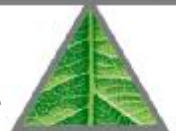

**SEMIKRON** 

innovation + service

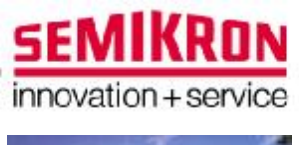

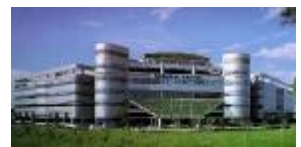

### Influence of dead time

consideration

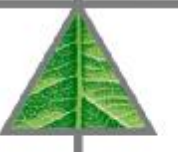

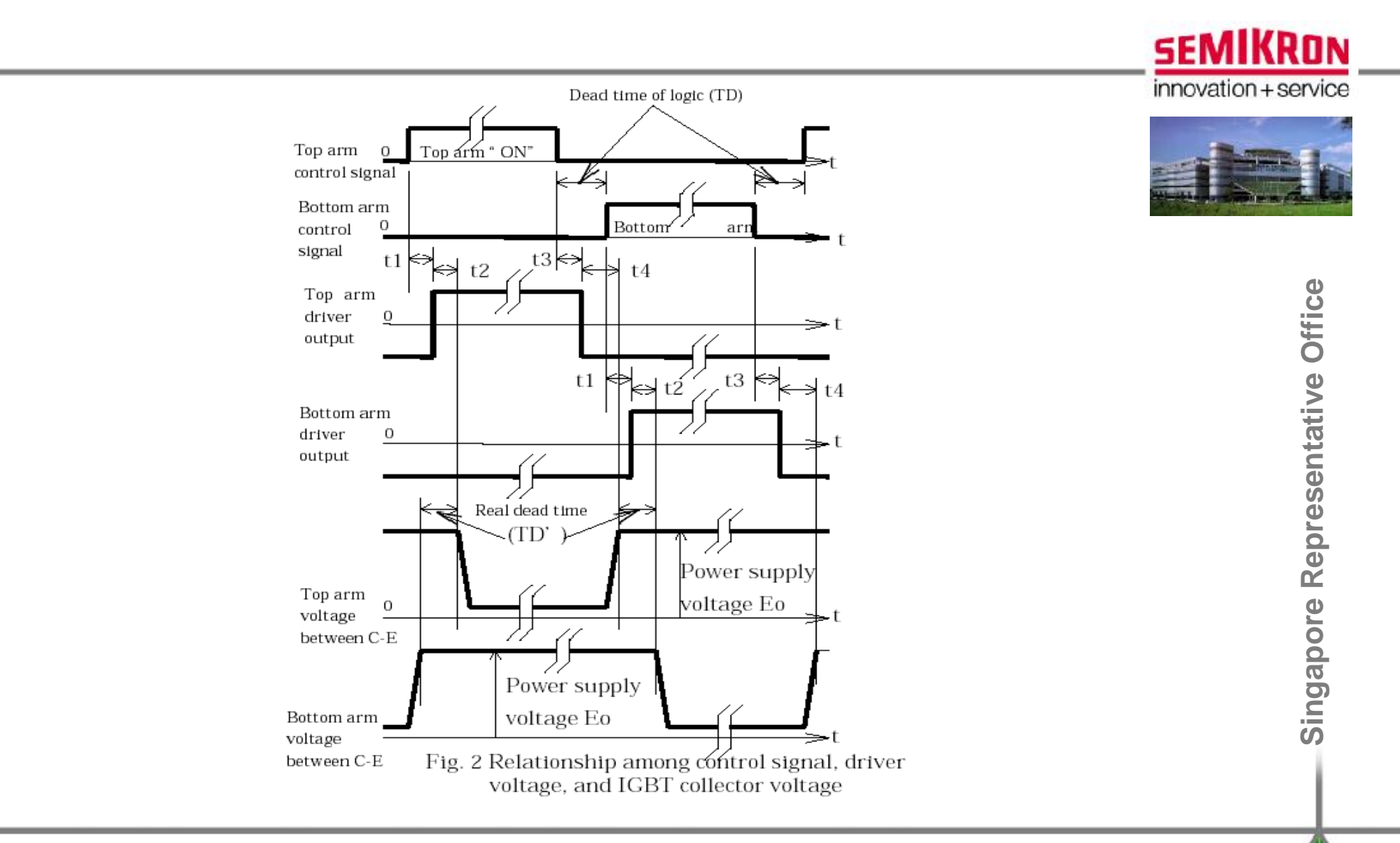

### Dead time of logic and IGBTs terminals

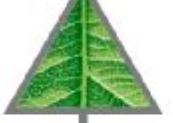

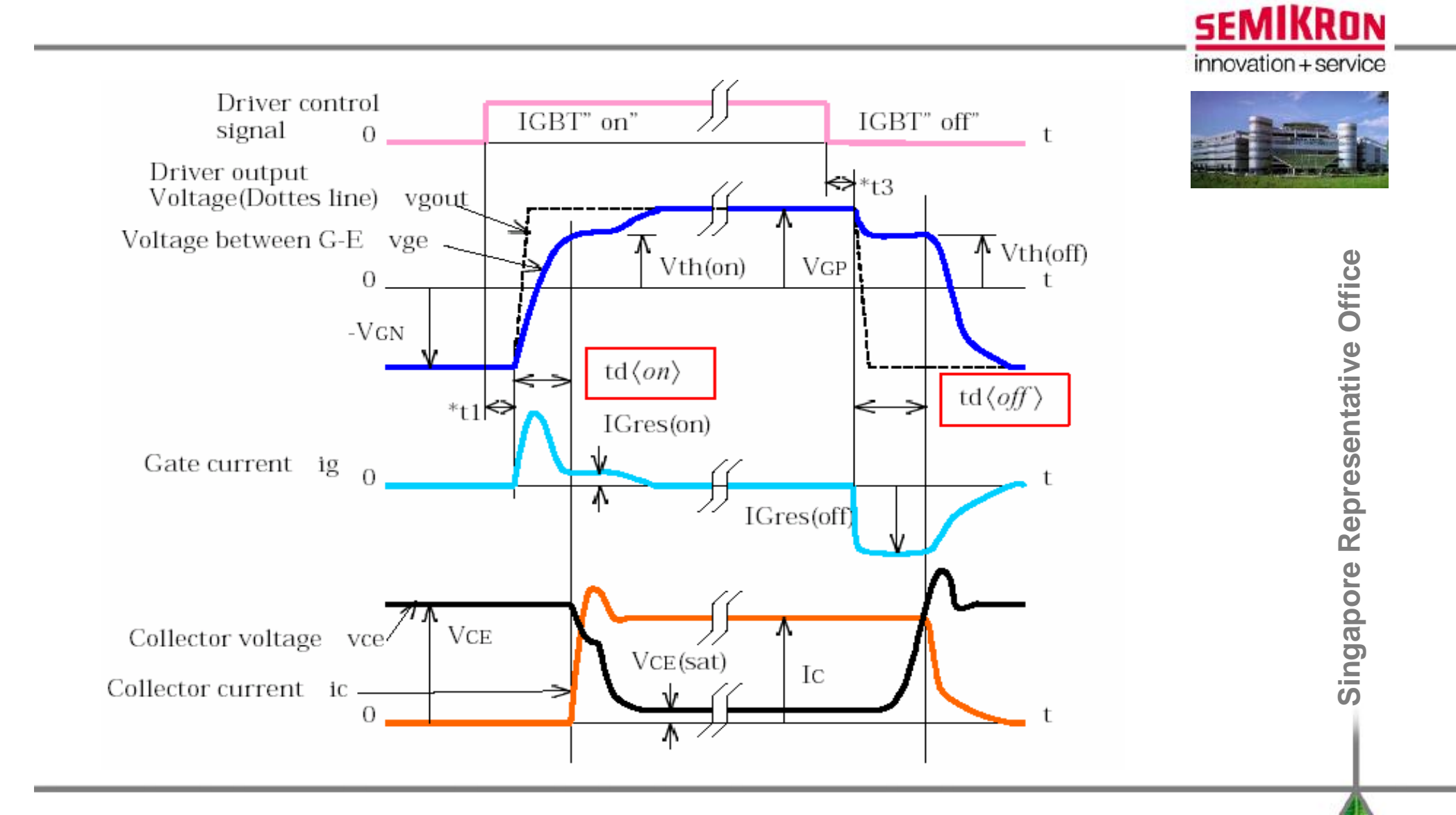

### **Dea d t ime**

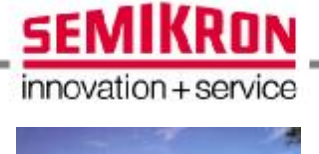

### q Example:

- **Dead time = 3 us logic level** 
	- **I** Turn on delay 1 us
	- **I** Turn off delay 2.5 us
		- Real dead time:  $3us (2.5us-1us) = 1.5$  us

**Si ngapor eRepres entative Office**

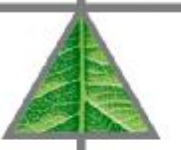

#### [Norbert.Pluschke@Semikron.com](mailto:Norbert.Pluschke@Semikron.com)

**Dead time explanation**

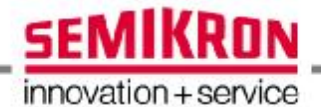

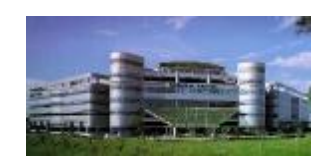

# Influence of the stray inductance

Explanation

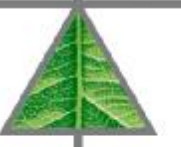

**q** Why low inductive DC-link design?

**u** Due to stray inductances in the DC link, voltage overshoots occur during switch off of the IGBT:

$$
v_{overshoot} = L_{\text{stray}} \cdot \frac{di}{dt}
$$

**u** These voltage overshoots may destroy the IGBT module because they are added to the DC-link voltage and may leed to  $V_{CE} > V_{CEmax}$ 

 $v_{CE} = v_{overshoot} + v_{DC - link}$ 

 $\dot{\mathbf{e}}$  With low inductive DC-Link design (small  $L_{\text{strav}}$ ) these voltage overshoots can be reduced significantly.

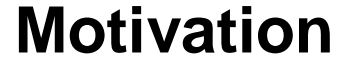

Norbert.Pluschke@Semikron.com

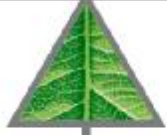

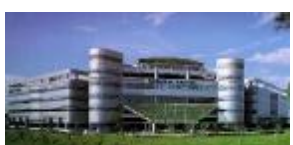

**SEMIKRON** 

innovation + service

 $21/5$ 

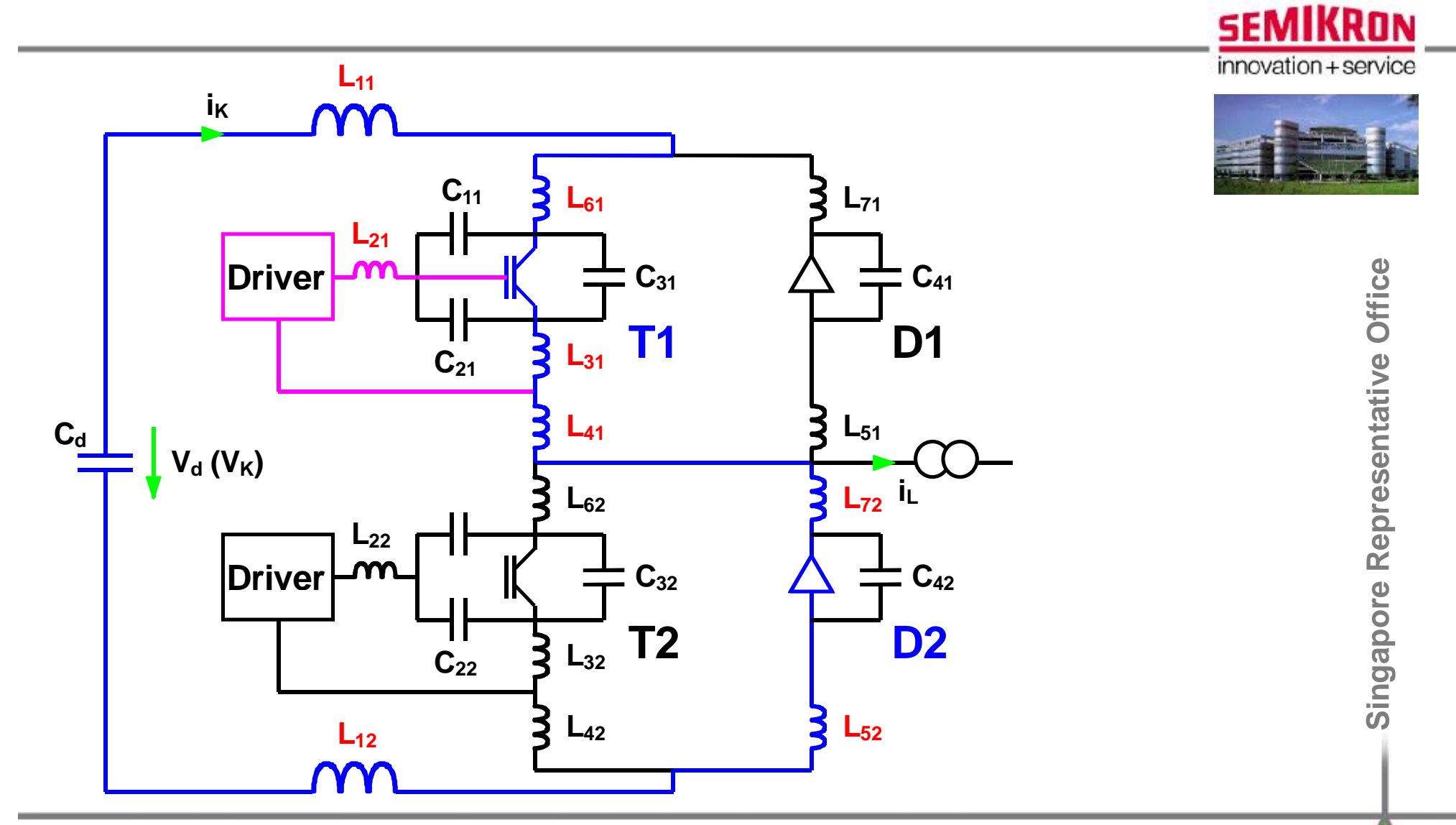

#### **Parasitic Elements in a Commutation Circuit** Norbert.Pluschke@Semikron.com

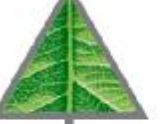

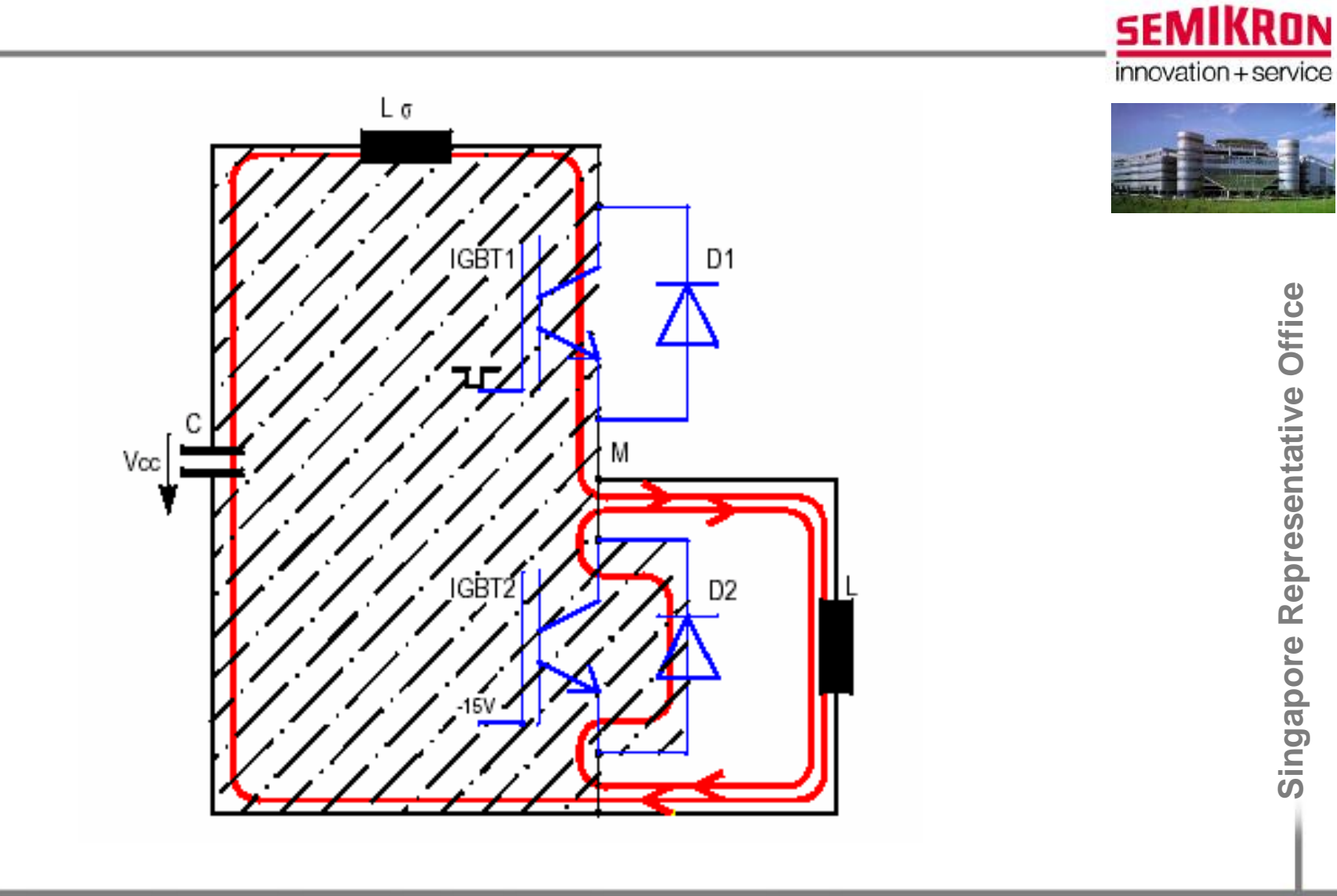

### **What means: stray inductance?**

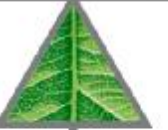

Singapore Representative Office

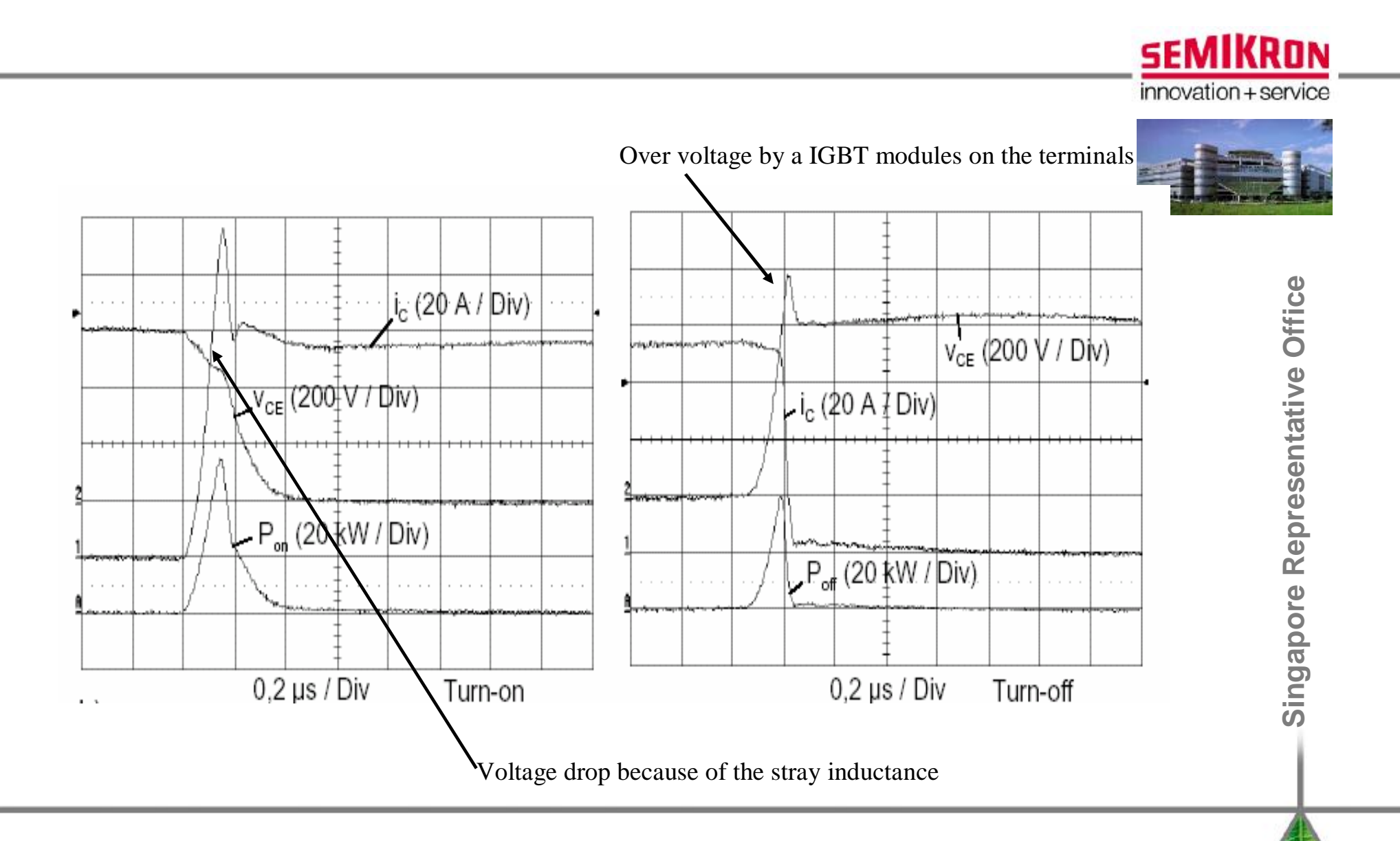

### Turn on and turn off

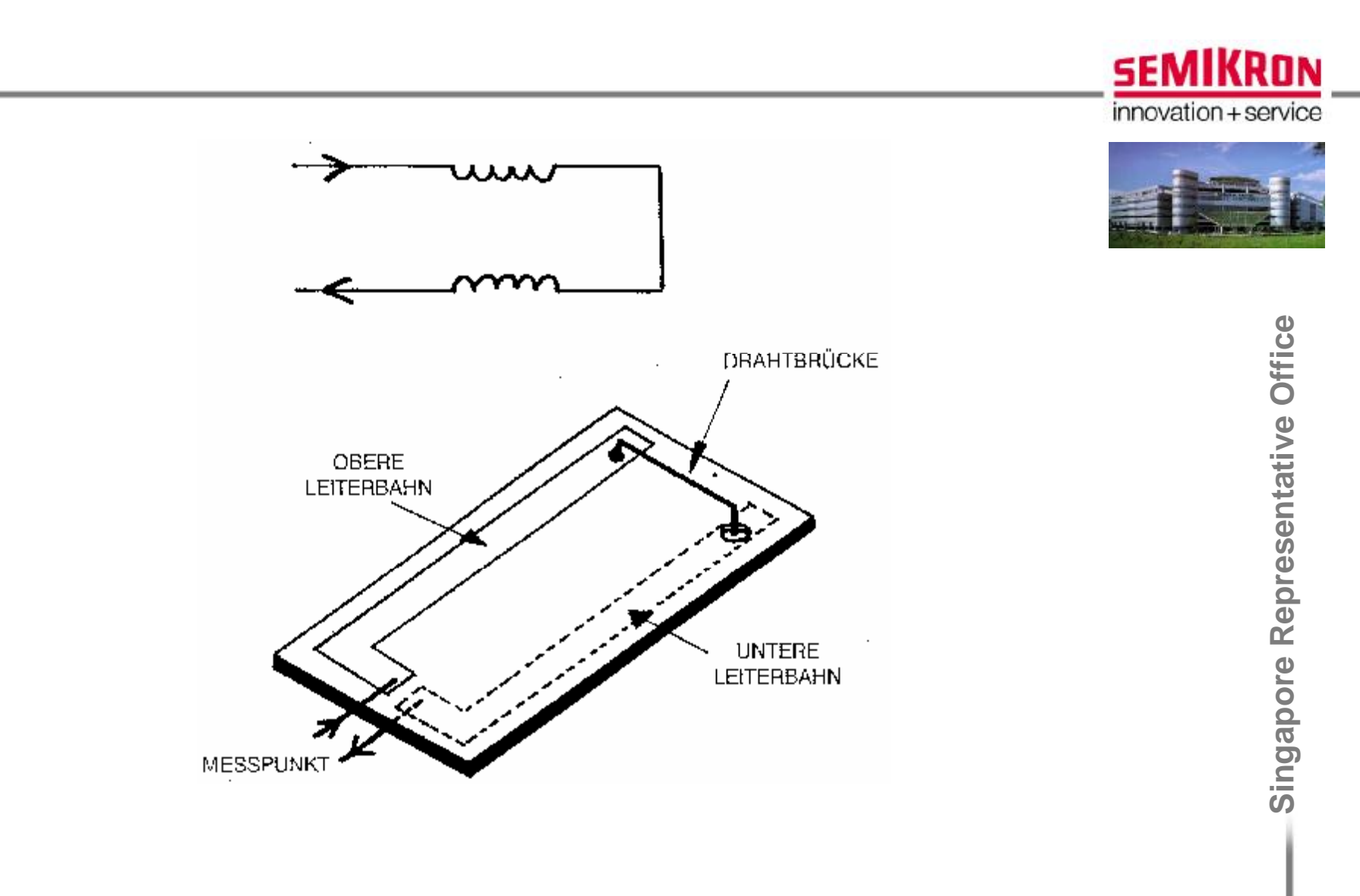

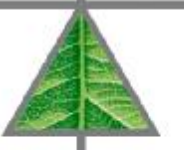

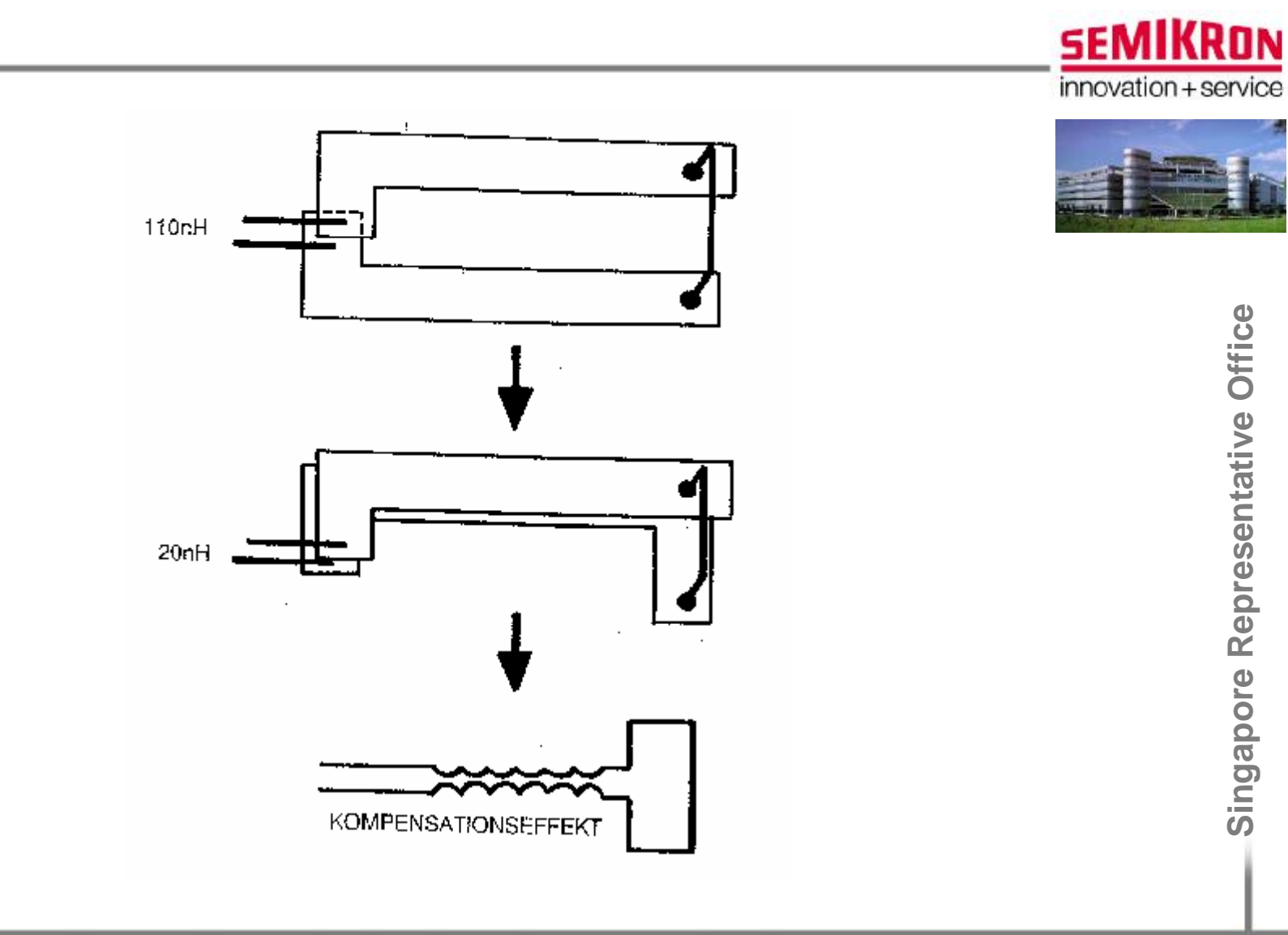

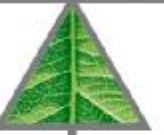

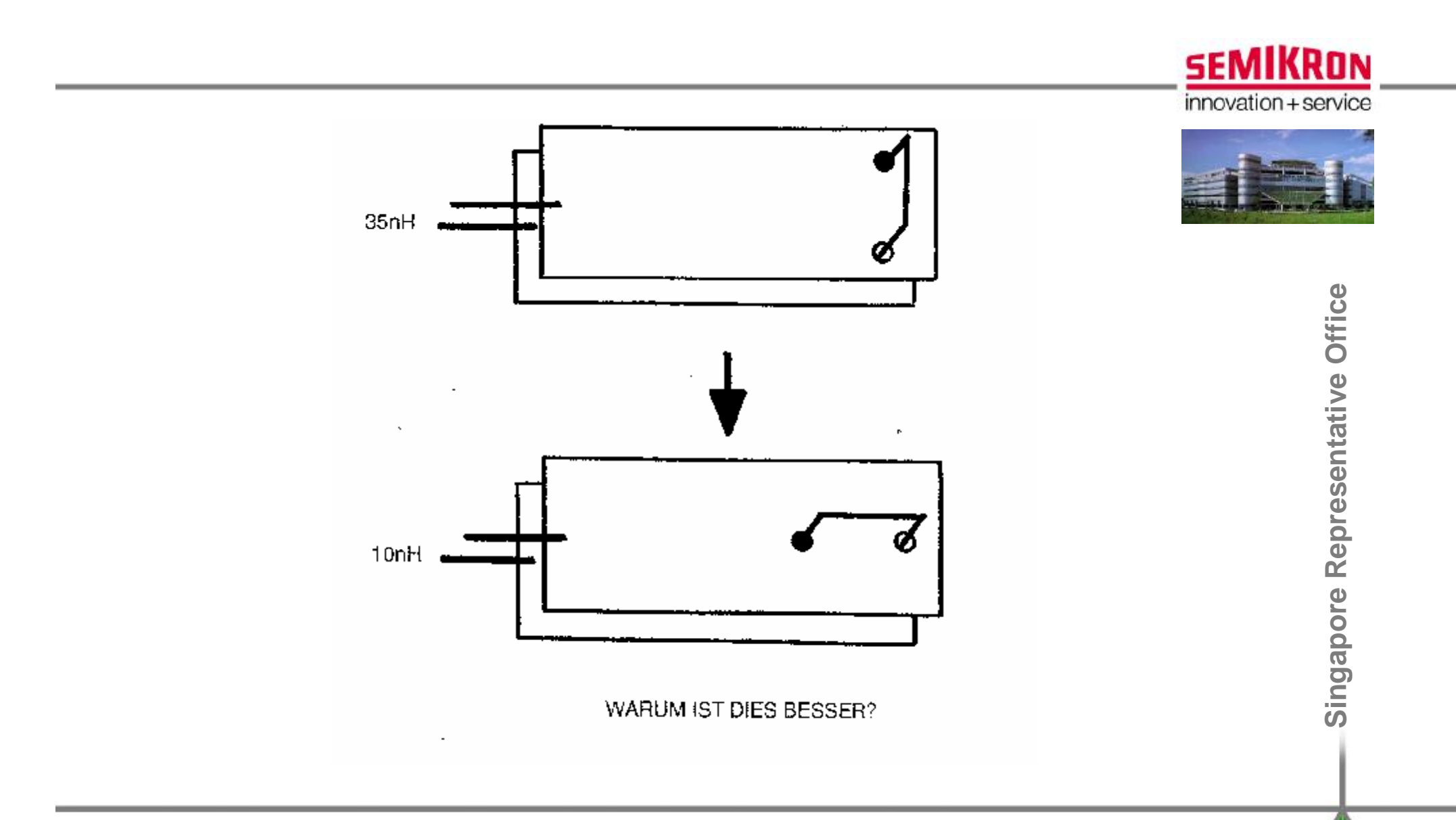

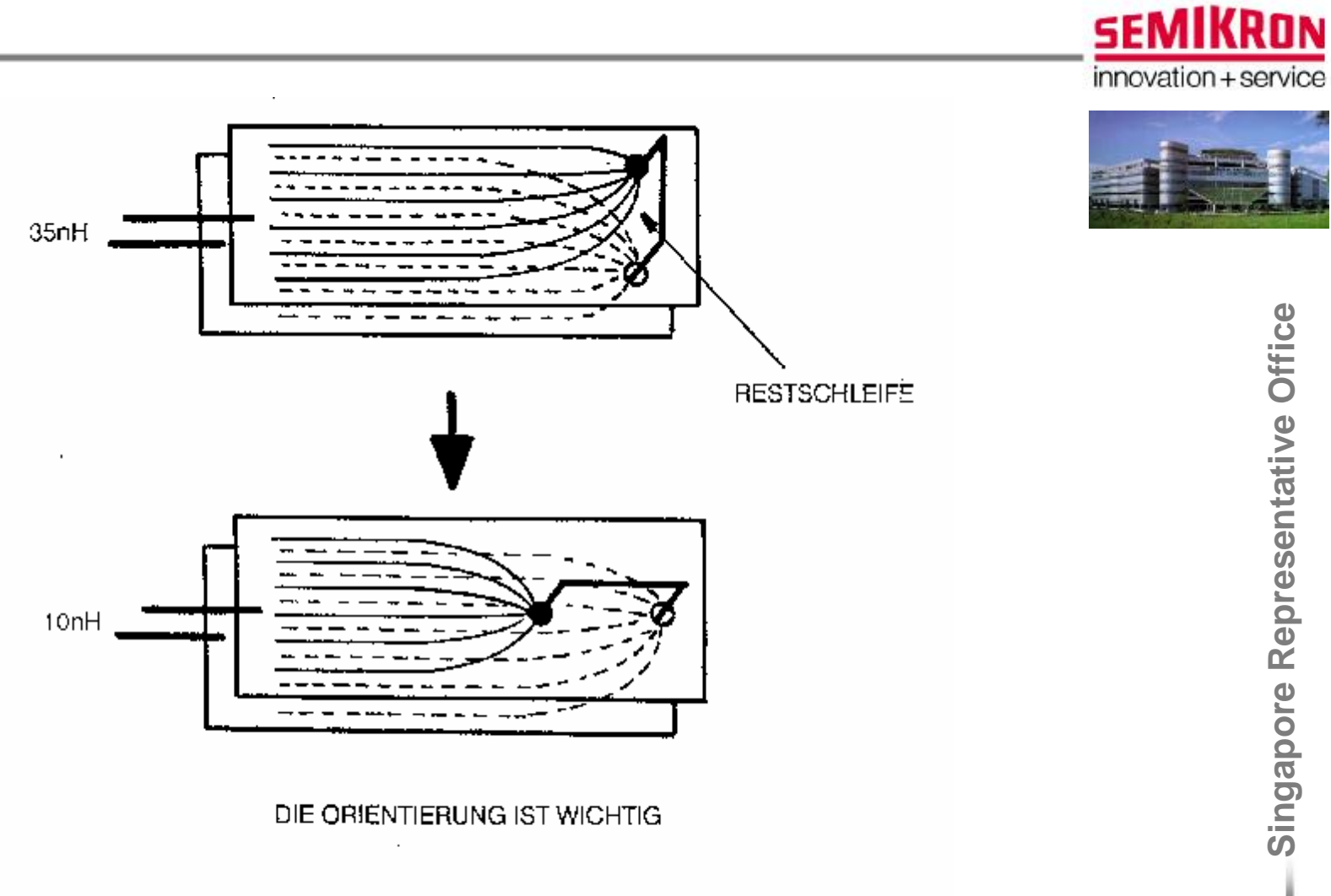

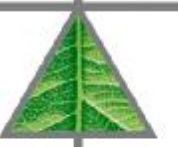

Singapore Representative Office

Norbert.Pluschke@Semikron.com

#### PDF 文件使用 "pdfFactory Pro" 试用版本创建 www.fineprint.cn

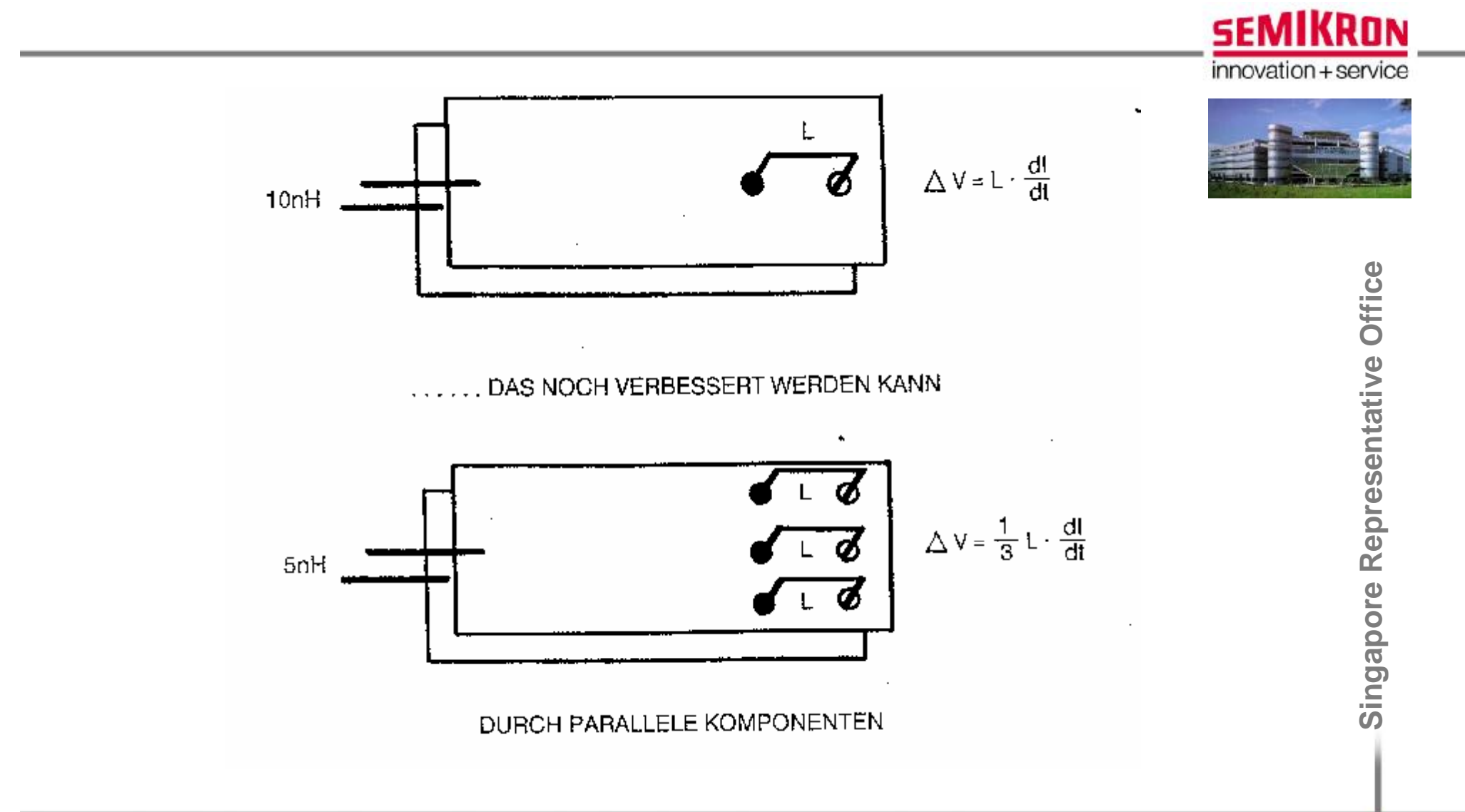

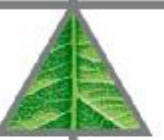

**Low Inductance DC-link Design** 

### **q** For paralleling standard modules a minimum requirement is DC-link design with two paralleled bars

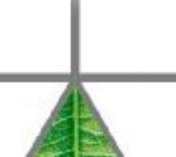

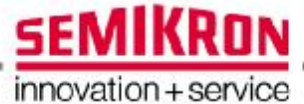

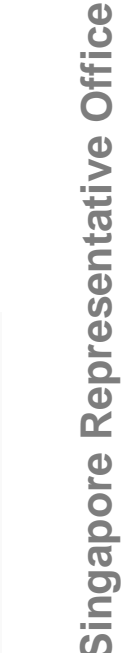

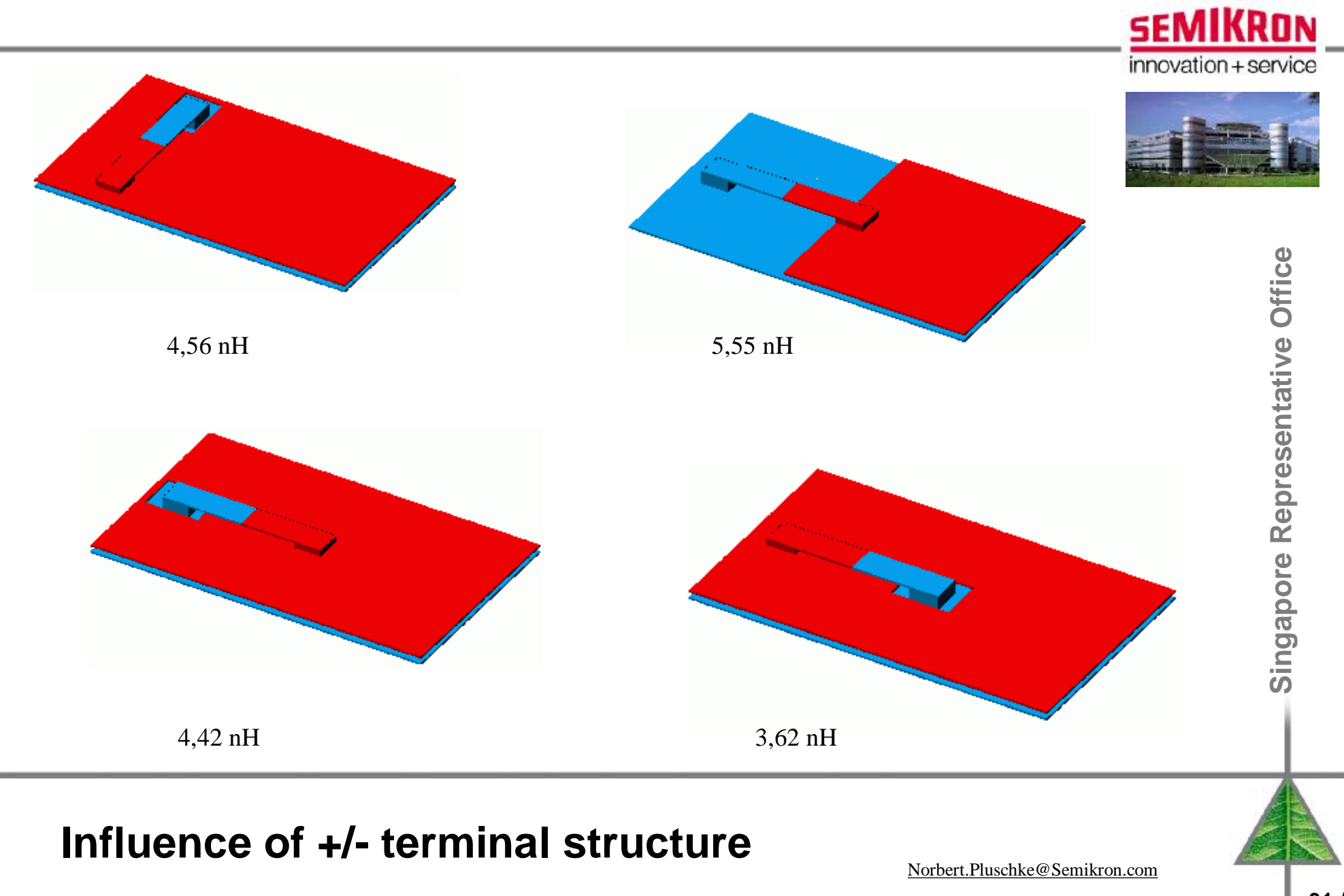

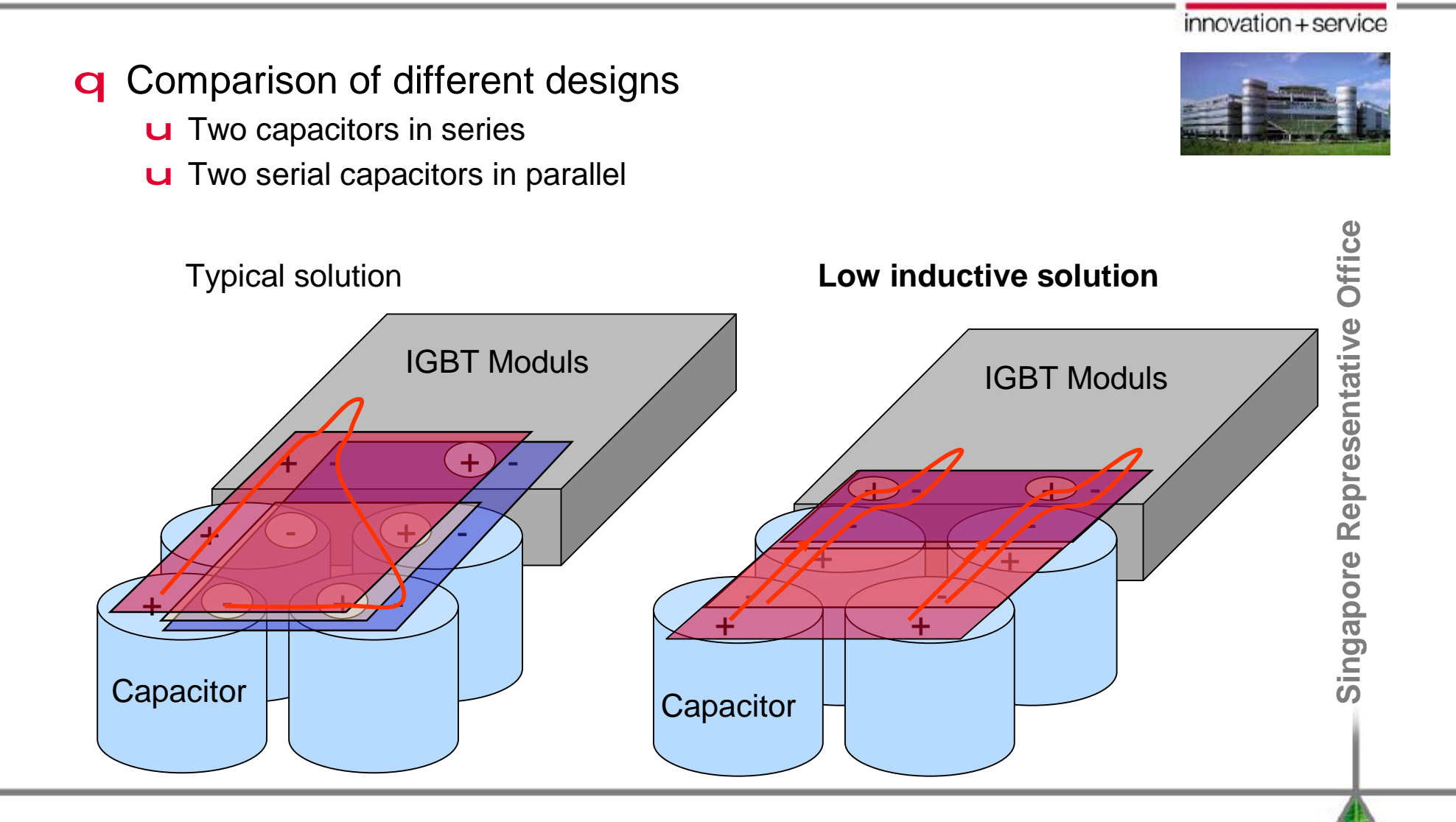

### **Low inductance DC-link design**

[Norbert.Pluschke@Semikron.com](mailto:Norbert.Pluschke@Semikron.com)

**SEMIKRON** 

PDF 文件使用 "pdfFactory Pro" 试用版本创建 [www.fineprint.cn](http://www.fineprint.cn)

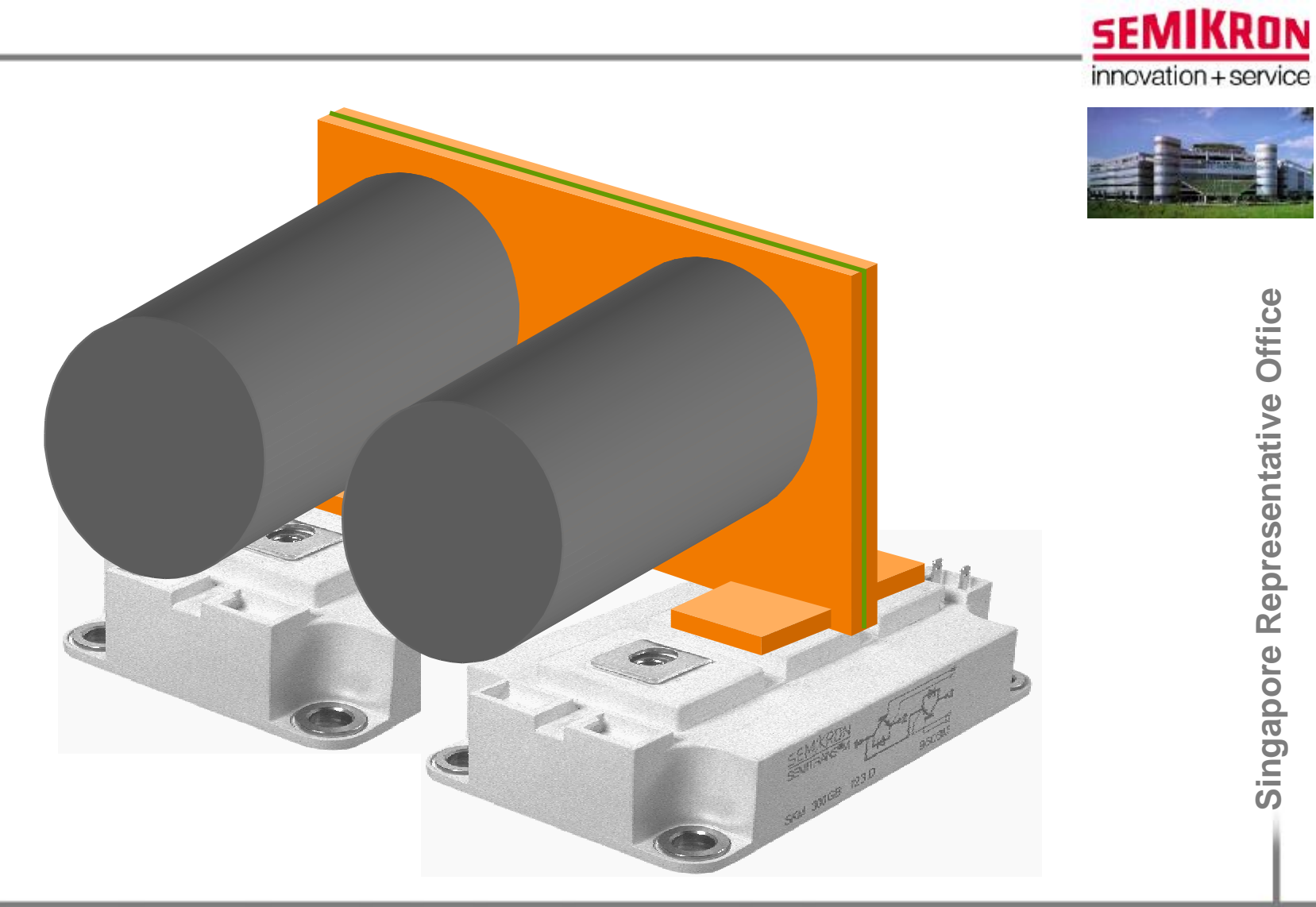

### **Low Inductance DC-link Design**

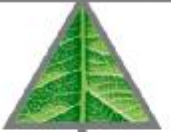

 $L_{\text{stray}} = ?$ 

Ask your supplier!

Low inductance DC-link capacitors

Norbert.Pluschke@Semikron.com

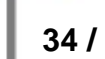

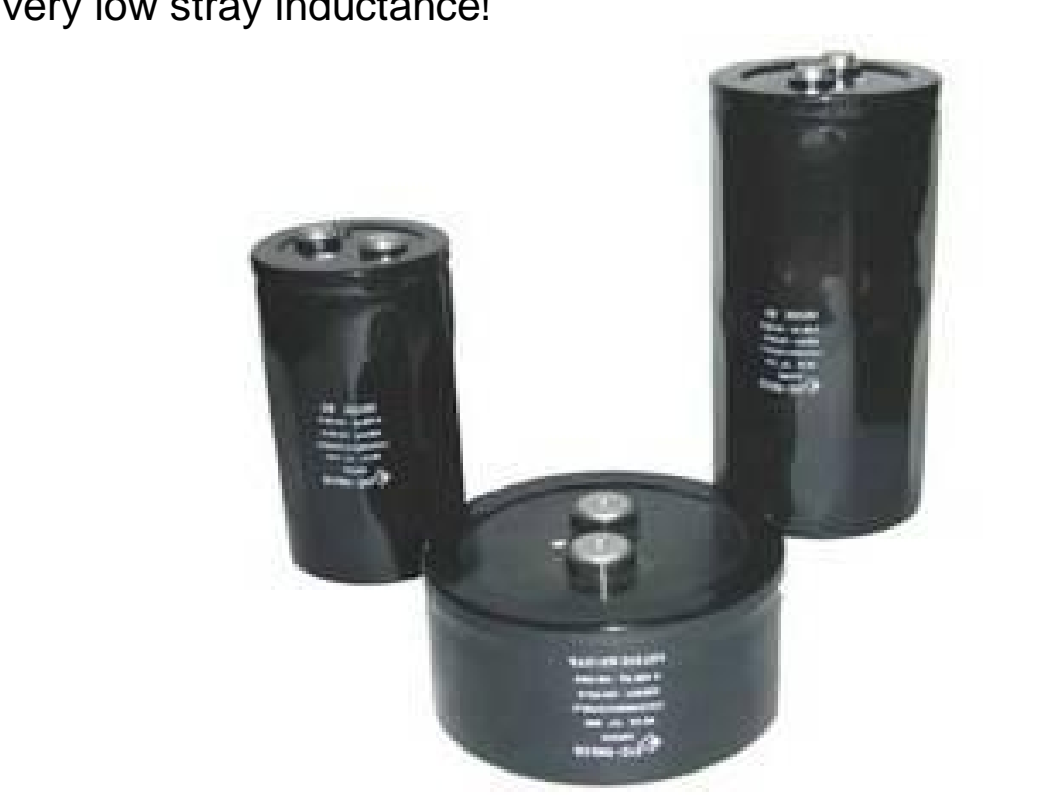

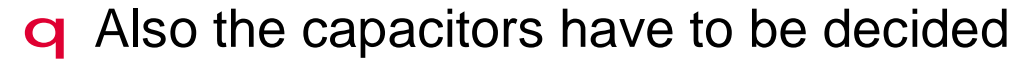

- u Capacitors with different internal stray inductance are available
- **u** Choose a capacitor with very low stray inductance!

**SEMIKRON** innovation + service

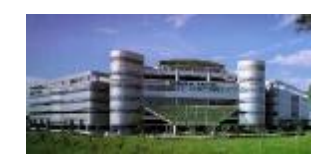

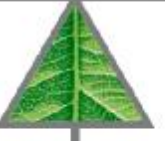

Singapore Representative Office

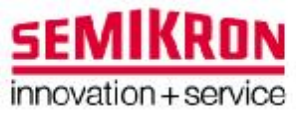

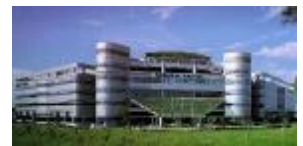

## **Snubb ers**

Singapore Representative Office **Singapore Representative Office**

**Explanation** 

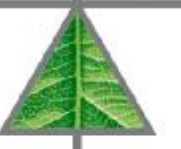

### **q** Why use a snubber capacitor?

**u** Due to stray inductances in the DC link, voltage overshoots occur during switch off of the IGBT:

$$
v_{overshoot} = L_{\text{stray}} \cdot \frac{di}{dt}
$$

**u** These voltage overshoots may destroy the IGBT module because they are added to the DC-link voltage and may leed to  $V_{CE} > V_{CEmax}$ 

$$
v_{CE} = v_{overshoot} + v_{DC-link}
$$

**E** The snubber capacitor works as a low pass filter and "takes over" the voltage overshoot

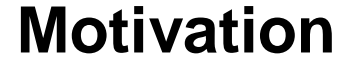

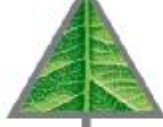

Norbert.Pluschke@Semikron.com

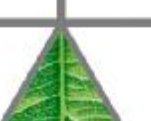

 $36/5$ 

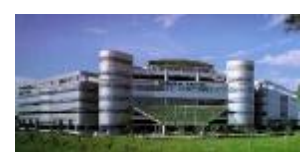

**SEMIKRON** 

innovation + service

### q But still: the snubber capacitor needs to be optimised u The wrong snubber does not reduce the voltage overshoots

u Together with the stray inductance of the DC-link oscillations can occur

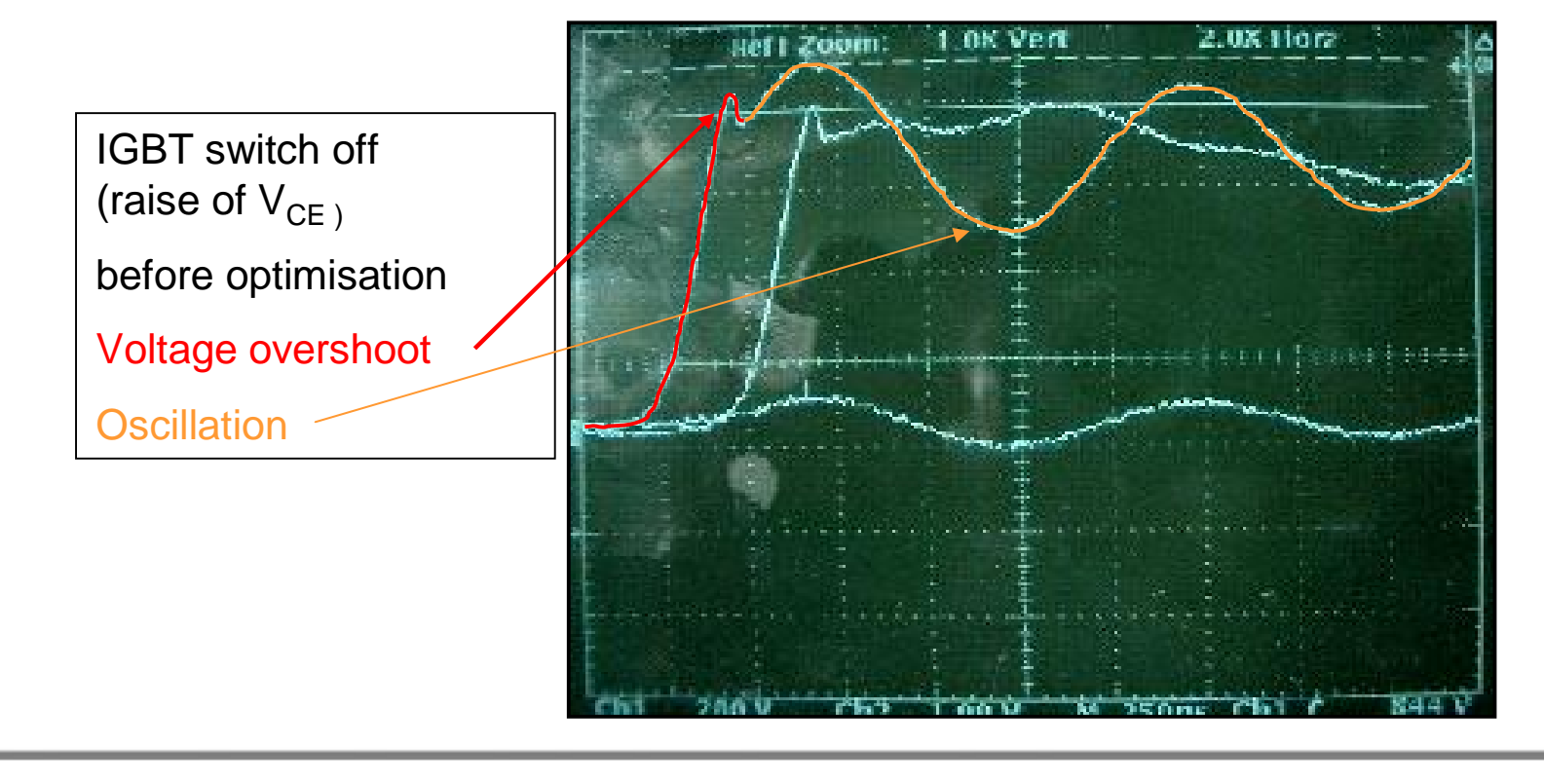

### **Not sufficient snubber capacitors**

[Norbert.Pluschke@Semikron.com](mailto:Norbert.Pluschke@Semikron.com)

**Si ng**

**apor**

**eR**

**epres**

**e**

**ntative**

**Office**

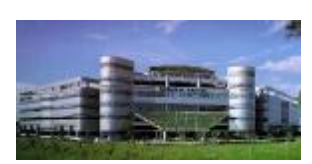

**SEMIKRON** 

innovation + service

Not sufficient snubber capacitors

q These capacitors did not work satisfactory as snubber:

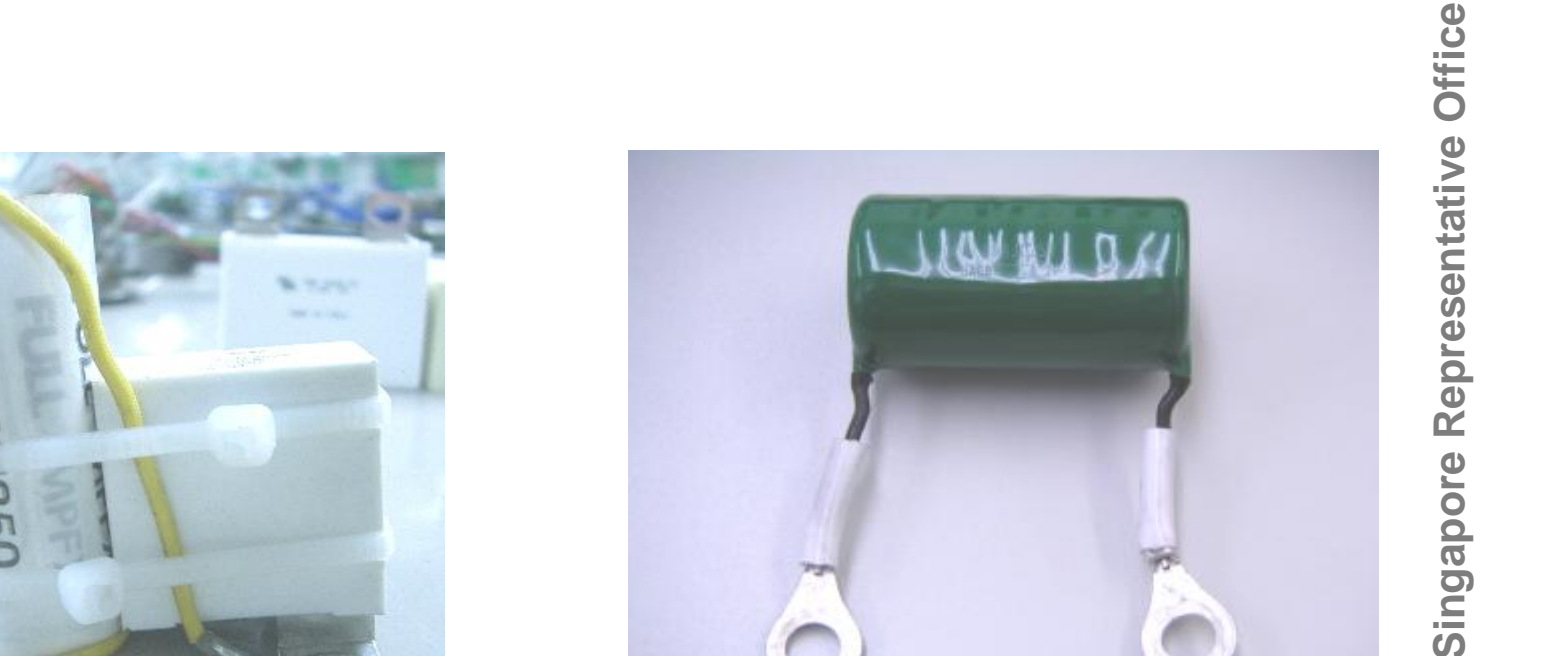

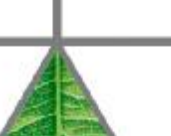

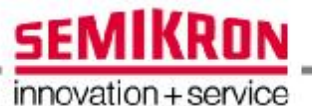

available.

- q From different suppliers different snubber capacitors are
- q In a "trial and error" process the optimum can be find, based on measurements.

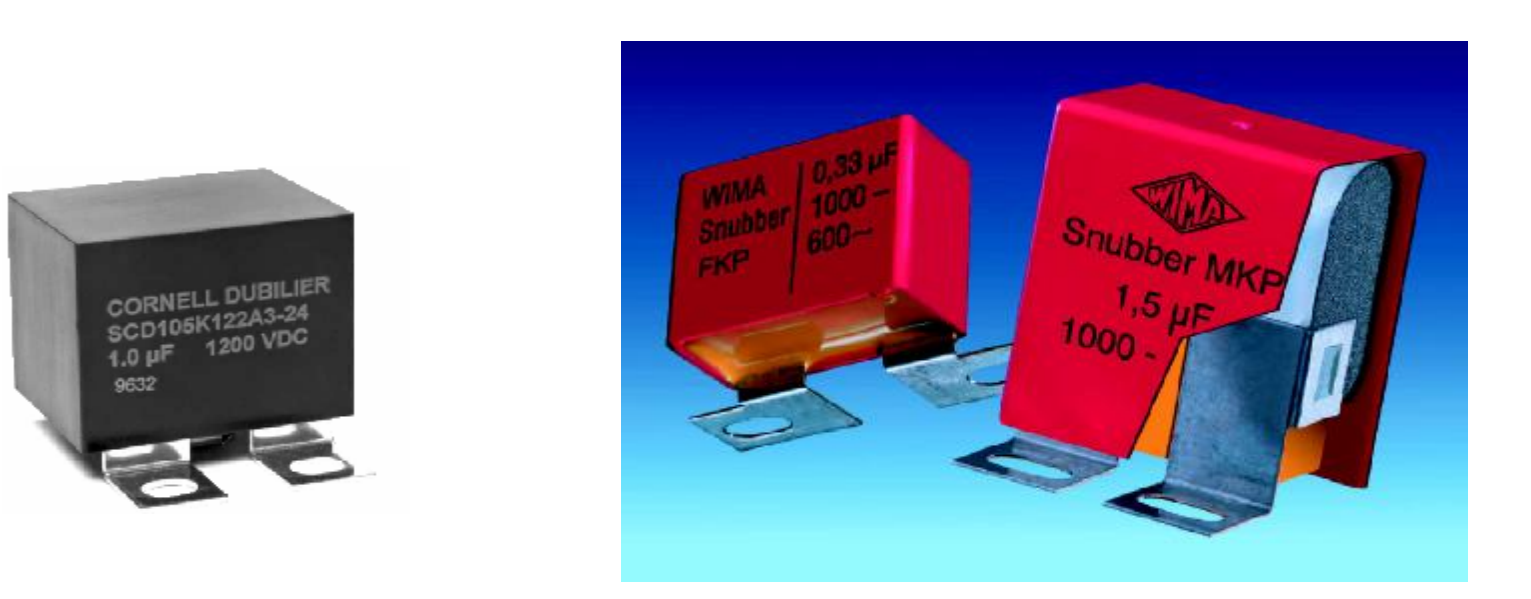

### **Available snubber capacitors**

[Norbert.Pluschke@Semikron.com](mailto:Norbert.Pluschke@Semikron.com)

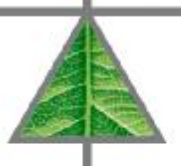

**Si ng**

**apor**

**eR**

**epres**

**e**

**ntative**

**SEMIKRON** 

innovation + service

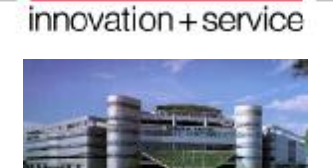

**SEMIKRON** 

- **q** After optimisation:
	- u Significantly reduced voltage overshoots
	- **u** No oscillations

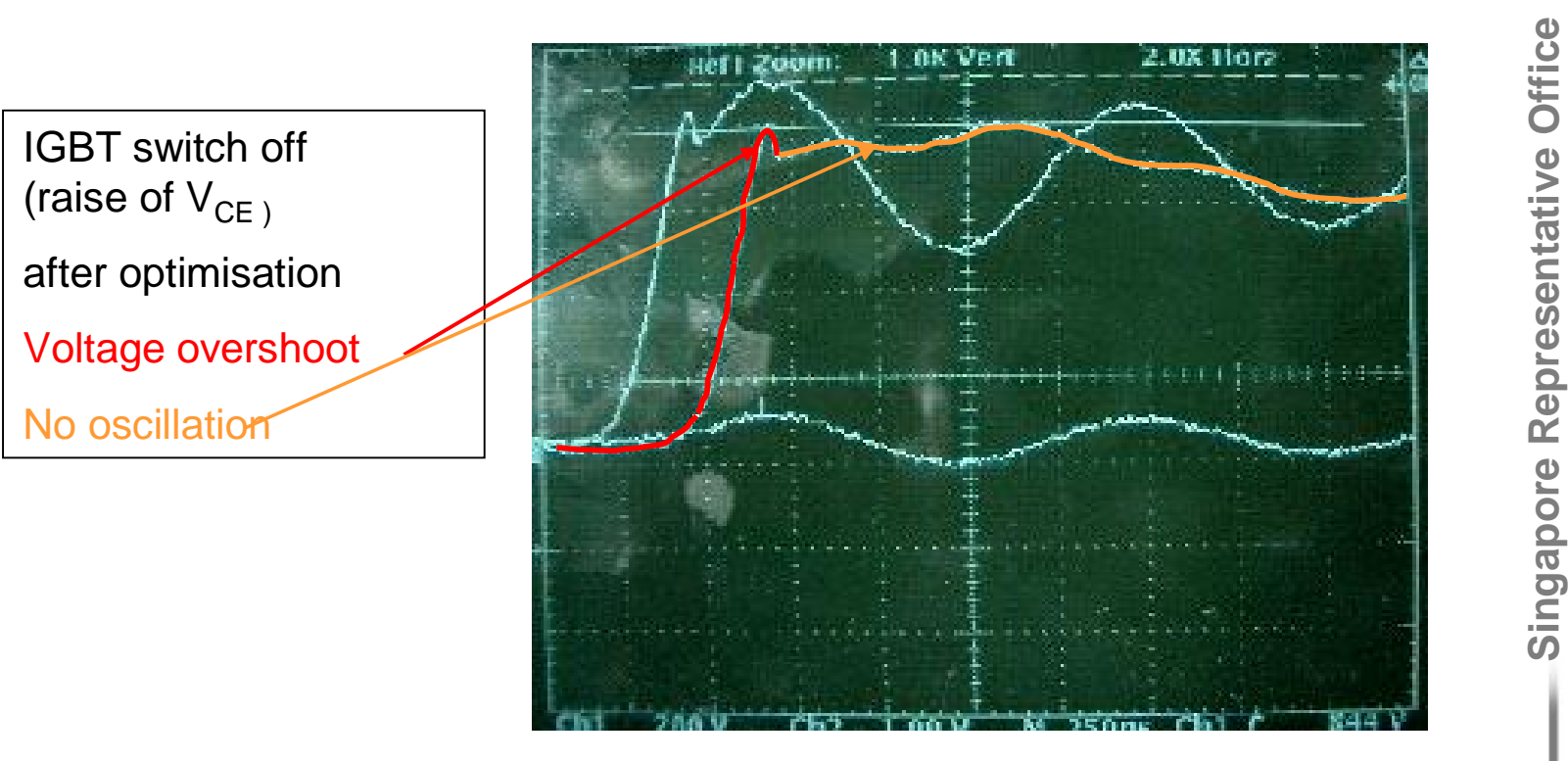

### **Optimal snubber capacitor**

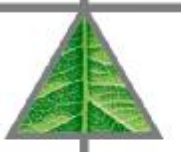

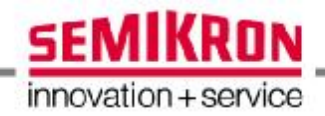

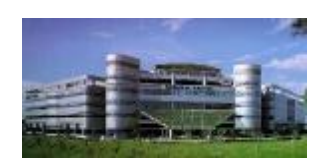

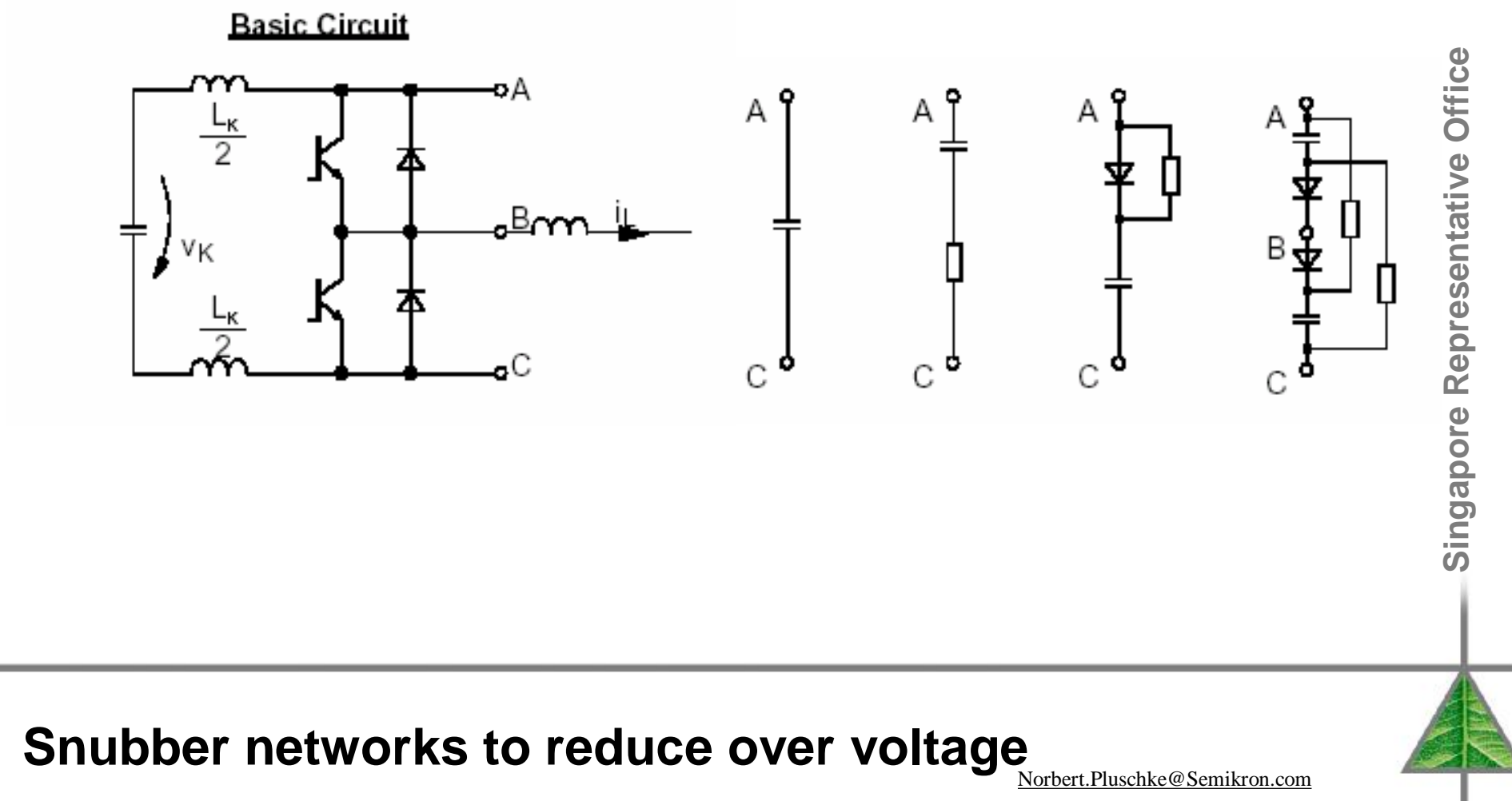

 $41/5$ 

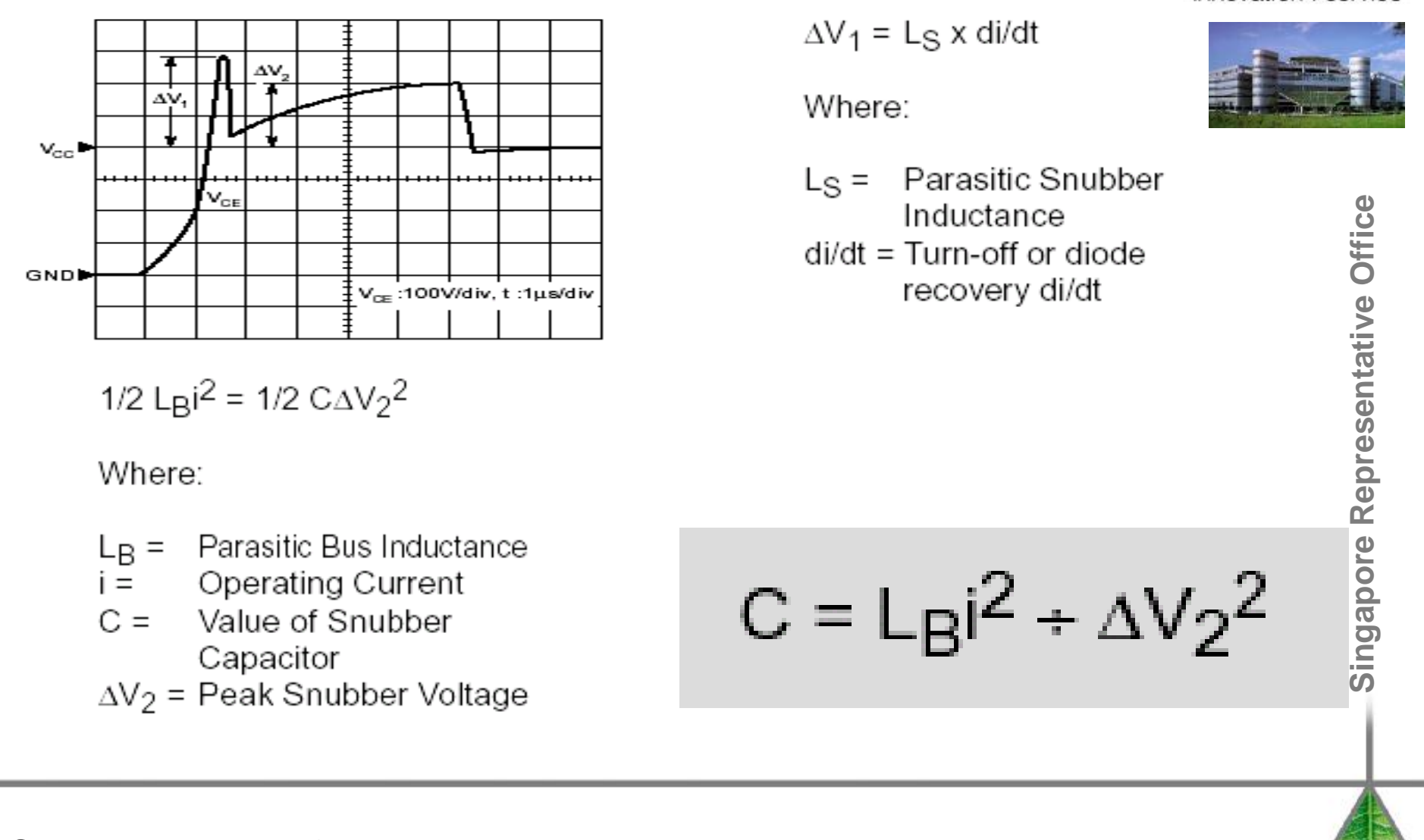

### **Calculation of a snubber capacitor**

Norbert.Pluschke@Semikron.com

**SEMIKRON** 

innovation + service